## **LAMPIRAN**

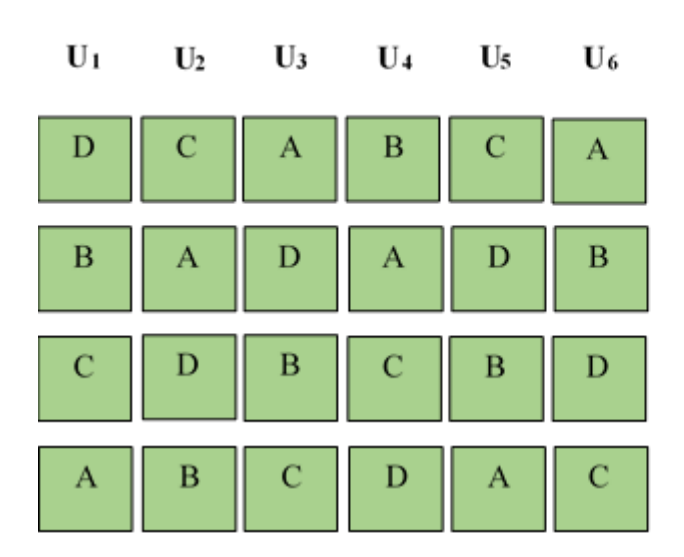

## **Lampiran 1. Tata letak pecobaan**

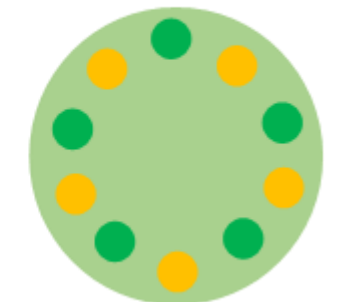

Penempatan tanaman sampel pada setiap petak perlakuan

Keterangan:

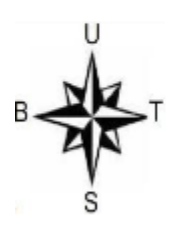

A, B, C, D U<sub>1</sub>, U<sub>2</sub>, U<sub>3</sub>, U<sub>4</sub>, U<sub>5</sub>, U<sub>6</sub> Jumlah tanaman tiap perlakuan Dosis probiotik/perlakuan

- : Perlakuan
- : Ulangan
- : 10 Tanaman
- : 0,71 mL/L atau 50 mL/70 L
- : Tanaman sampel

# **Lampiran 2. Deskripsi tanaman kangkung varietas Bangkok LP-1**

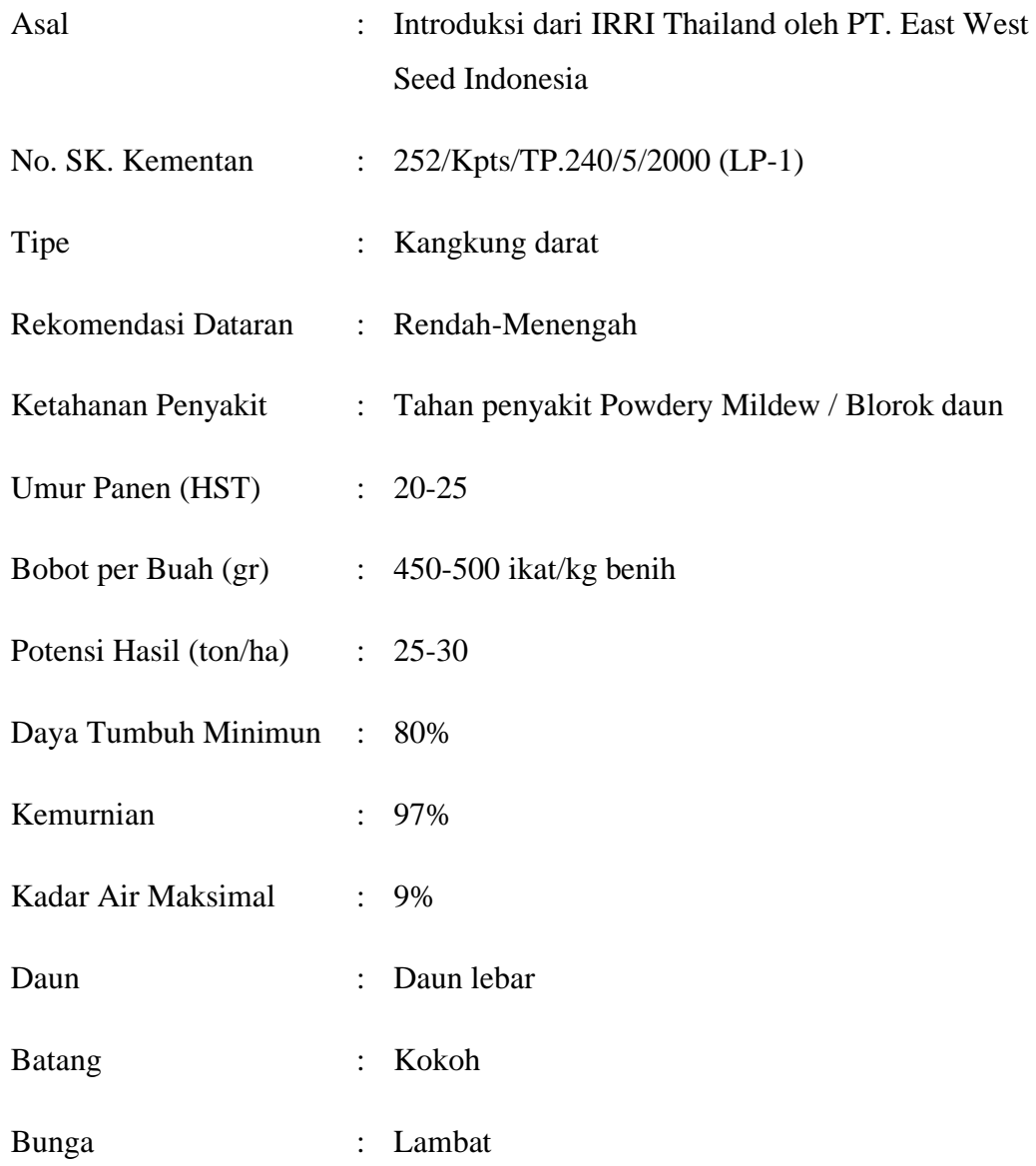

(Sumber: Kementerian Pertanian, 2000)

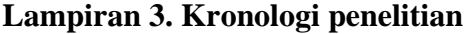

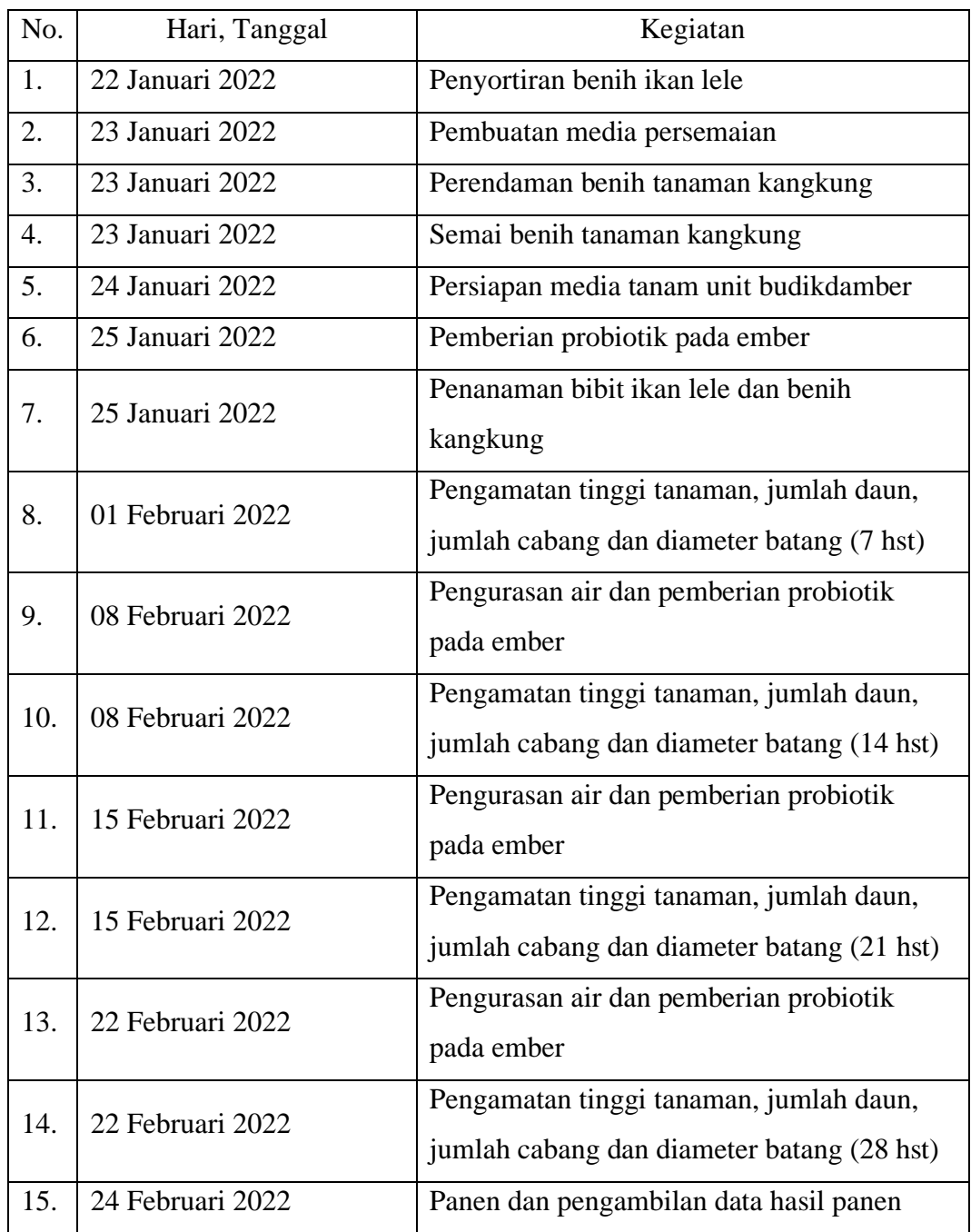

## **Lampiran 5. Analisis ragam tinggi tanaman pada umur 7 hari setelah tanaman**

| Perlakuan    |       |                |      | Ulangan        |                               |      | Jumlah<br>Rata-Rata<br>8,46<br>50,74<br>48,95<br>8,16<br>46,28<br>7,71<br>8,26<br>49,57<br>8,15<br>195,54 |  |  |
|--------------|-------|----------------|------|----------------|-------------------------------|------|----------------------------------------------------------------------------------------------------|--|--|
|              | 1     | $\overline{2}$ | 3    | $\overline{4}$ | 5                             | 6    |                                                                                                    |  |  |
| A            | 8.19  | 8,41           | 8,77 | 8,63           | 8,68                          | 8,06 |                                                                                                    |  |  |
| B            | 7.99  | 8.29           | 7,73 | 9,22           | 7.83                          | 7,88 |                                                                                                    |  |  |
| $\mathsf{C}$ | 7.39  | 7.55           | 7,30 | 7.69           | 8,35                          | 7.99 |                                                                                                    |  |  |
| D            | 8.63  | 8,48           | 8,31 | 7.42           | 8.28                          | 8.45 |                                                                                                    |  |  |
| Jumlah       | 32,21 |                |      |                | 32,72 32,12 32,96 33,15 32,39 |      |                                                                                                    |  |  |
| Rata-Rata    | 8,05  | 8,18           | 8,03 | 8,24           | 8.29                          | 8,10 |                                                                                                    |  |  |
|              |       |                |      |                |                               |      |                                                                                                    |  |  |

a. Tabel tinggi tanaman 7 hari setelah tanam

b. Tabel sidik ragam

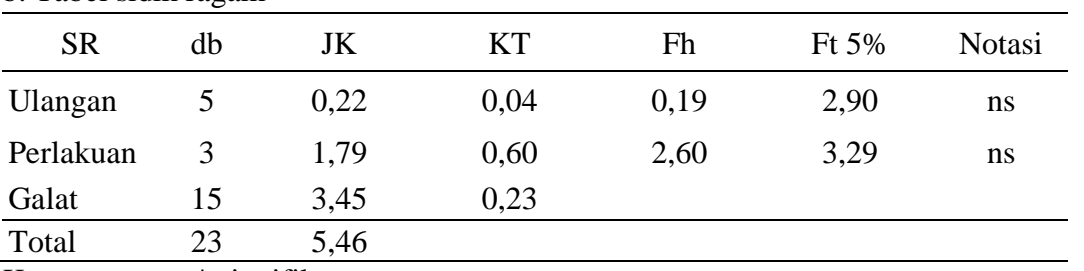

Keterangan : \* signifikan

## **Lampiran 6. Analisis ragam tinggi tanaman pada umur 14 hari setelah tanaman**

| Perlakuan                                     |                                     |   | Ulangan        |   |   | Jumlah<br>Rata-Rata<br>15,90<br>95,41<br>15,35<br>92,13<br>14,01<br>84,09<br>90,98<br>15,16 |       |  |
|-----------------------------------------------|-------------------------------------|---|----------------|---|---|---------------------------------------------------------------------------------------------|-------|--|
|                                               | 2                                   | 3 | $\overline{4}$ | 5 | 6 |                                                                                             |       |  |
| A                                             | 16,29 16,31 15,07 16,93 16,59 14,21 |   |                |   |   |                                                                                             |       |  |
| B                                             | 16,62 13,29 14,20 18,44 15,36 14,22 |   |                |   |   |                                                                                             |       |  |
| C                                             | 12,70 16,53 12,91 14,82 14,59 12,54 |   |                |   |   |                                                                                             |       |  |
| D                                             | 15,44 15,57 16,53 13,66 14,39 15,39 |   |                |   |   |                                                                                             |       |  |
| Jumlah                                        | 61,06 61,70 58,71 63,86 60,93 56,35 |   |                |   |   | 362,60                                                                                      | 15,11 |  |
| Rata-Rata 15,26 15,42 14,68 15,96 15,23 14,09 |                                     |   |                |   |   |                                                                                             |       |  |
|                                               |                                     |   |                |   |   |                                                                                             |       |  |

a. Tabel tinggi tanaman 14 hari setelah tanam

b. Tabel sidik ragam

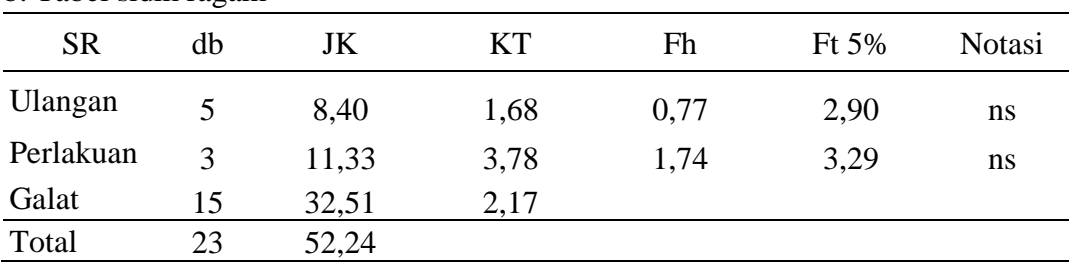

Keterangan : \* signifikan

### **Lampiran 7. Analisis ragam tinggi tanaman pada umur 21 hari setelah tanaman**

Perlakuan Ulangan Jumlah Rata-Rata 1 2 3 4 5 6 A 24,66 24,73 22,57 27,21 28,05 25,13 152,33 25,39 B 24,13 23,28 23,73 26,27 24,17 25,69 147,27 24,54 C 22,13 23,88 22,87 23,00 25,37 21,93 139,18 23,20 D 26,13 25,84 28,24 24,43 25,28 23,31 153,23 25,54 Jumlah 97,05 97,72 97,40 100,91 102,86 96,06 592,00 **24,67** Rata-Rata 24,26 24,43 24,35 25,23 25,72 24,02

a. Tabel tinggi tanaman 21 hari setelah tanam

b. Tabel sidik ragam

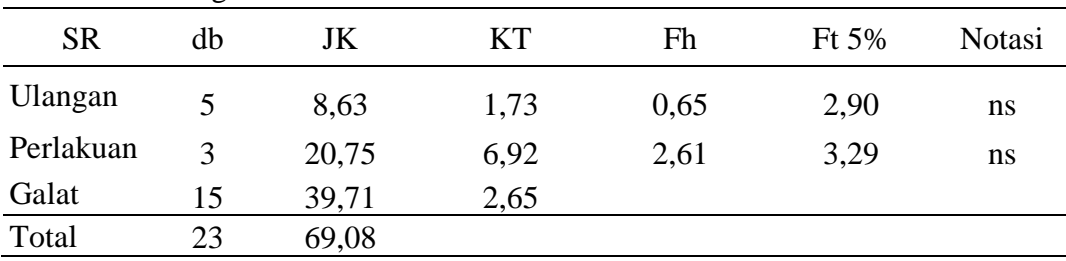

Keterangan : \* signifikan

### **Lampiran 8. Analisis ragam tinggi tanaman pada umur 28 hari setelah tanaman**

Perlakuan Ulangan Jumlah Rata-Rata 1 2 3 4 5 6 A 31,97 33,30 29,55 33,90 35,62 30,96 195,30 32,55 B 29,53 30,77 33,15 35,04 34,64 32,33 195,46 32,58 C 31,58 33,27 31,15 30,78 33,04 29,98 189,80 31,63 D 33,58 33,64 34,38 34,31 33,02 32,23 201,16 33,53 Jumlah 126,65 130,99 128,23 134,04 136,32 125,50 781,71 **32,57** Rata-Rata 31,66 32,75 32,06 33,51 34,08 31,37

a. Tabel tinggi tanaman 28 hari setelah tanam

b. Tabel sidik ragam

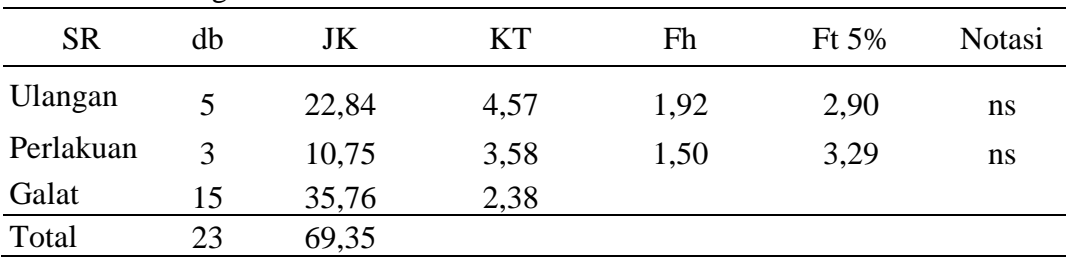

Keterangan : \* signifikan

| Perlakuan     |       |                |       | Ulangan        |       |       | Jumlah<br>Rata-Rata<br>2,87<br>17,20<br>2,77<br>16,60<br>15,40<br>2,57<br>16,60<br>2,77 |      |  |
|---------------|-------|----------------|-------|----------------|-------|-------|-----------------------------------------------------------------------------------------|------|--|
|               |       | $\overline{2}$ | 3     | $\overline{4}$ | 5     | 6     |                                                                                         |      |  |
| A             | 3,40  | 2,80           | 3,00  | 2,60           | 2.60  | 2,80  |                                                                                         |      |  |
| B             | 3,00  | 2,60           | 2,60  | 3,40           | 2,40  | 2,60  |                                                                                         |      |  |
| $\mathcal{C}$ | 2.60  | 3,00           | 2,00  | 3,00           | 2,40  | 2,40  |                                                                                         |      |  |
| D             | 3,60  | 2,60           | 2,80  | 2,20           | 3,00  | 2,40  |                                                                                         |      |  |
| Jumlah        | 12,60 | 11,00          | 10,40 | 11,20          | 10,40 | 10.20 | 65,80                                                                                   | 2,74 |  |
| Rata-Rata     | 3,15  | 2,75           | 2,60  | 2,80           | 2,60  | 2,55  |                                                                                         |      |  |

**Lampiran 9. Analisis ragam jumlah daun pada umur 7 hari setelah tanaman**

a. Tabel jumlah 7 hari setelah tanam

b. Tabel sidik ragam

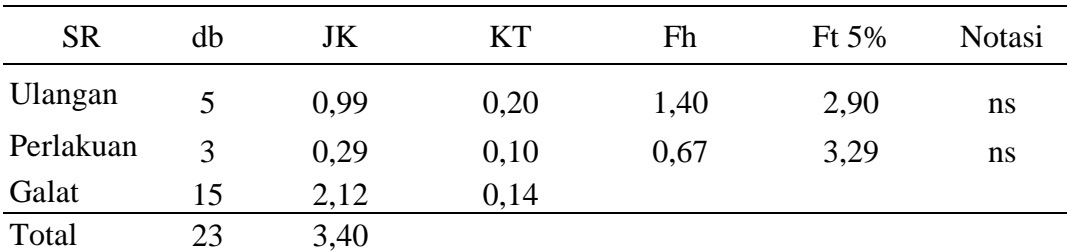

Keterangan : \* signifikan

## **Lampiran 10. Analisis ragam jumlah daun pada umur 14 hari setelah tanaman**

| Perlakuan    |       |                |       | Ulangan        |       |       | Jumlah<br>Rata-Rata<br>6,10<br>36,60<br>36,80<br>6,13<br>35,20<br>5,87<br>38,00<br>6,33<br>146,60<br>6,11 |  |  |
|--------------|-------|----------------|-------|----------------|-------|-------|----------------------------------------------------------------------------------------------------|--|--|
|              |       | $\overline{2}$ | 3     | $\overline{4}$ | 5     | 6     |                                                                                                    |  |  |
| A            | 6,20  | 6.20           | 6,40  | 6,00           | 5,80  | 6,00  |                                                                                                    |  |  |
| B            | 6,40  | 6,20           | 6,00  | 6,80           | 5,60  | 5,80  |                                                                                                    |  |  |
| $\mathsf{C}$ | 5,40  | 6,20           | 5,80  | 6,60           | 5,60  | 5,60  |                                                                                                    |  |  |
| D            | 6,60  | 6,80           | 6,60  | 5,80           | 6,20  | 6,00  |                                                                                                    |  |  |
| Jumlah       | 24,60 | 25,40          | 24,80 | 25,20          | 23,20 | 23,40 |                                                                                                    |  |  |
| Rata-Rata    | 6,15  | 6,35           | 6,20  | 6,30           | 5,80  | 5,85  |                                                                                                    |  |  |
|              |       |                |       |                |       |       |                                                                                                    |  |  |

a. Tabel jumlah 14 hari setelah tanam

b. Tabel sidik ragam

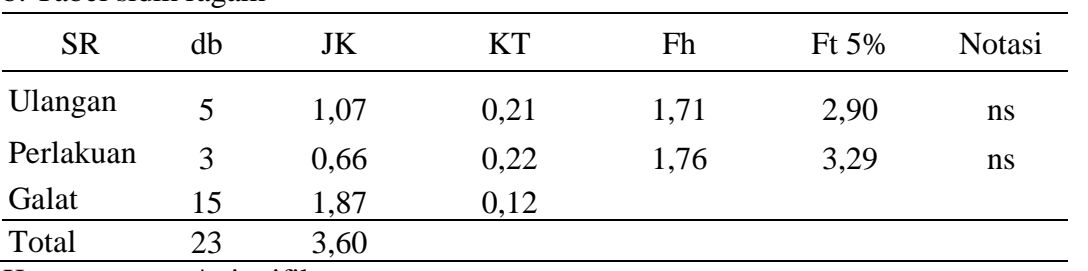

Keterangan : \* signifikan

## **Lampiran 11. Analisis ragam jumlah daun pada umur 21 hari setelah tanaman**

| Perlakuan    |       |       |       | Ulangan        |       |       | Jumlah<br>Rata-Rata<br>9,57<br>57,40<br>9,30<br>55,80<br>56,00<br>9,33 |      |  |  |
|--------------|-------|-------|-------|----------------|-------|-------|------------------------------------------------------------------------|------|--|--|
|              |       | 2     | 3     | $\overline{4}$ | 5     | 6     |                                                                        |      |  |  |
| A            | 9.40  | 9,60  | 10,80 | 10,20          | 9.40  | 8,00  |                                                                        |      |  |  |
| B            | 9,80  | 9,40  | 9,40  | 9,80           | 8,60  | 8,80  |                                                                        |      |  |  |
| $\mathsf{C}$ | 9.40  | 9,80  | 9,40  | 9,60           | 9,00  | 8,80  |                                                                        |      |  |  |
| D            | 10,20 | 10,60 | 10,60 | 9.20           | 9,60  | 9,20  | 59,40                                                                  | 9,90 |  |  |
| Jumlah       | 38,80 | 39,40 | 40,20 | 38,80          | 36,60 | 34.80 | 228,60                                                                 | 9,53 |  |  |
| Rata-Rata    | 9.70  | 9,85  | 10,05 | 9.70           | 9.15  | 8,70  |                                                                        |      |  |  |
|              |       |       |       |                |       |       |                                                                        |      |  |  |

a. Tabel jumlah 21 hari setelah tanam

b. Tabel sidik ragam

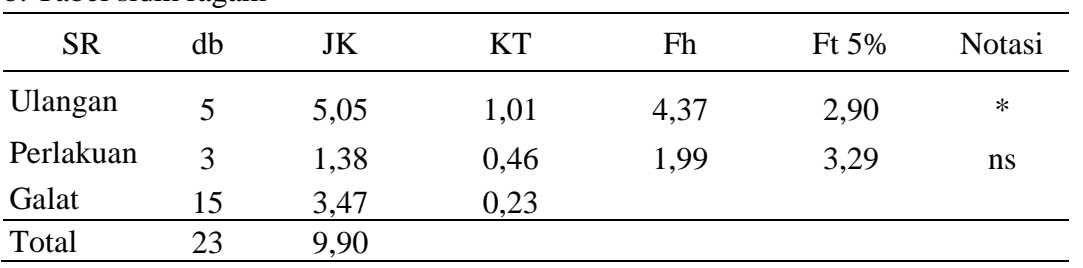

Keterangan : \* signifikan

**Lampiran 12. Analisis ragam jumlah daun pada umur 28 hari setelah tanaman**

| Perlakuan     |       |                   |                         | Ulangan        |                                     |   | Jumlah | Rata-Rata |  |
|---------------|-------|-------------------|-------------------------|----------------|-------------------------------------|---|--------|-----------|--|
|               |       | 2                 | 3                       | $\overline{4}$ | 5                                   | 6 |        |           |  |
| A             |       |                   | 15,80 12,60 14,80 15,80 |                | 14,80 13,60                         |   | 87,40  | 14,57     |  |
| B             | 12.40 |                   |                         |                | 14,80 13,60 13,60 12,40 13,00       |   | 79,80  | 13,30     |  |
| $\mathcal{C}$ | 14.40 |                   | 12,00 12,40 12,80       |                | 12,20 12,00                         |   | 75,80  | 12,63     |  |
| D             |       |                   |                         |                | 15,20 15,20 17,60 13,60 14,00 16,20 |   | 91,80  | 15,30     |  |
| Jumlah        |       |                   |                         |                | 57,80 54,60 58,40 55,80 53,40 54,80 |   | 334,80 | 13,95     |  |
| Rata-Rata     |       | 14,45 13,65 14,60 |                         |                | 13,95 13,35 13,70                   |   |        |           |  |

a. Tabel jumlah 28 hari setelah tanam

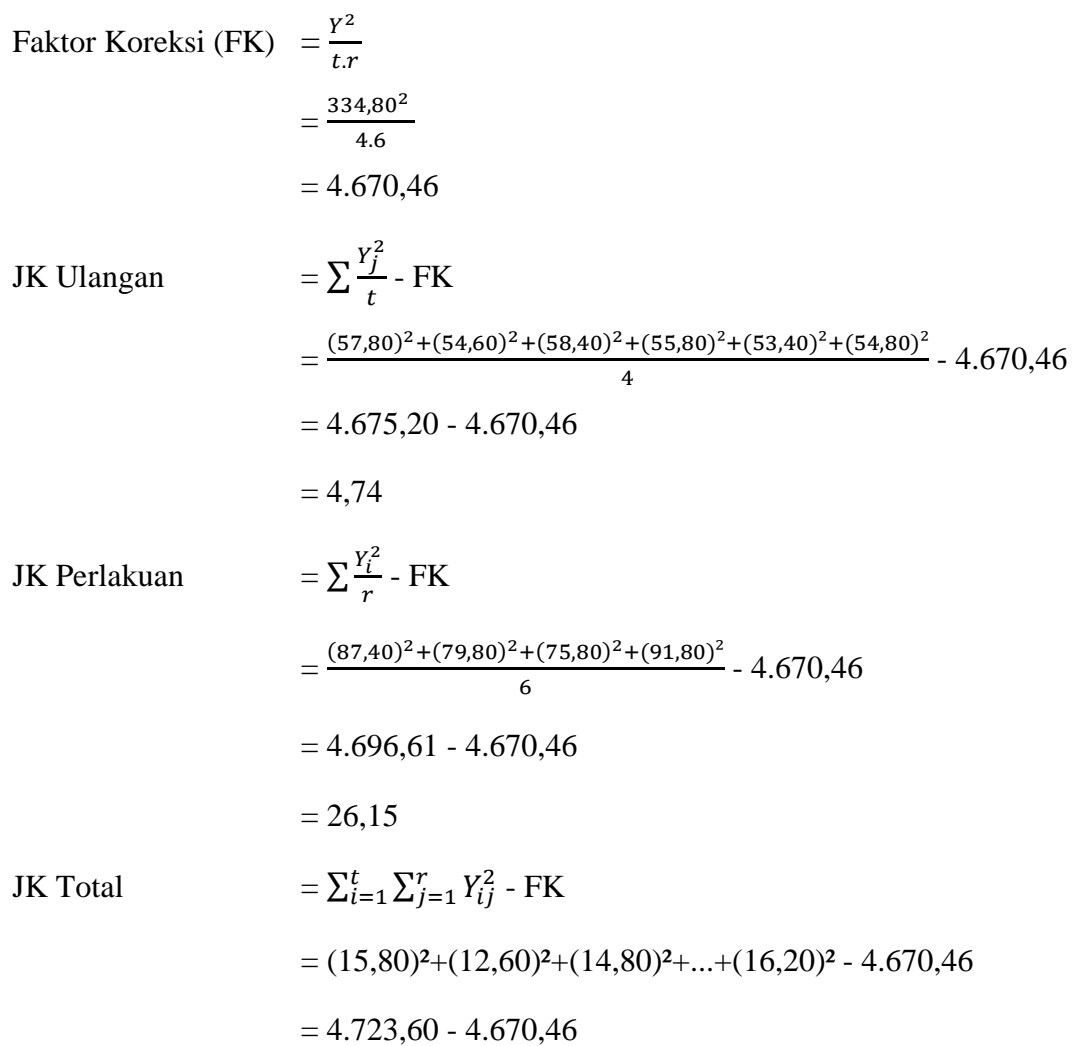

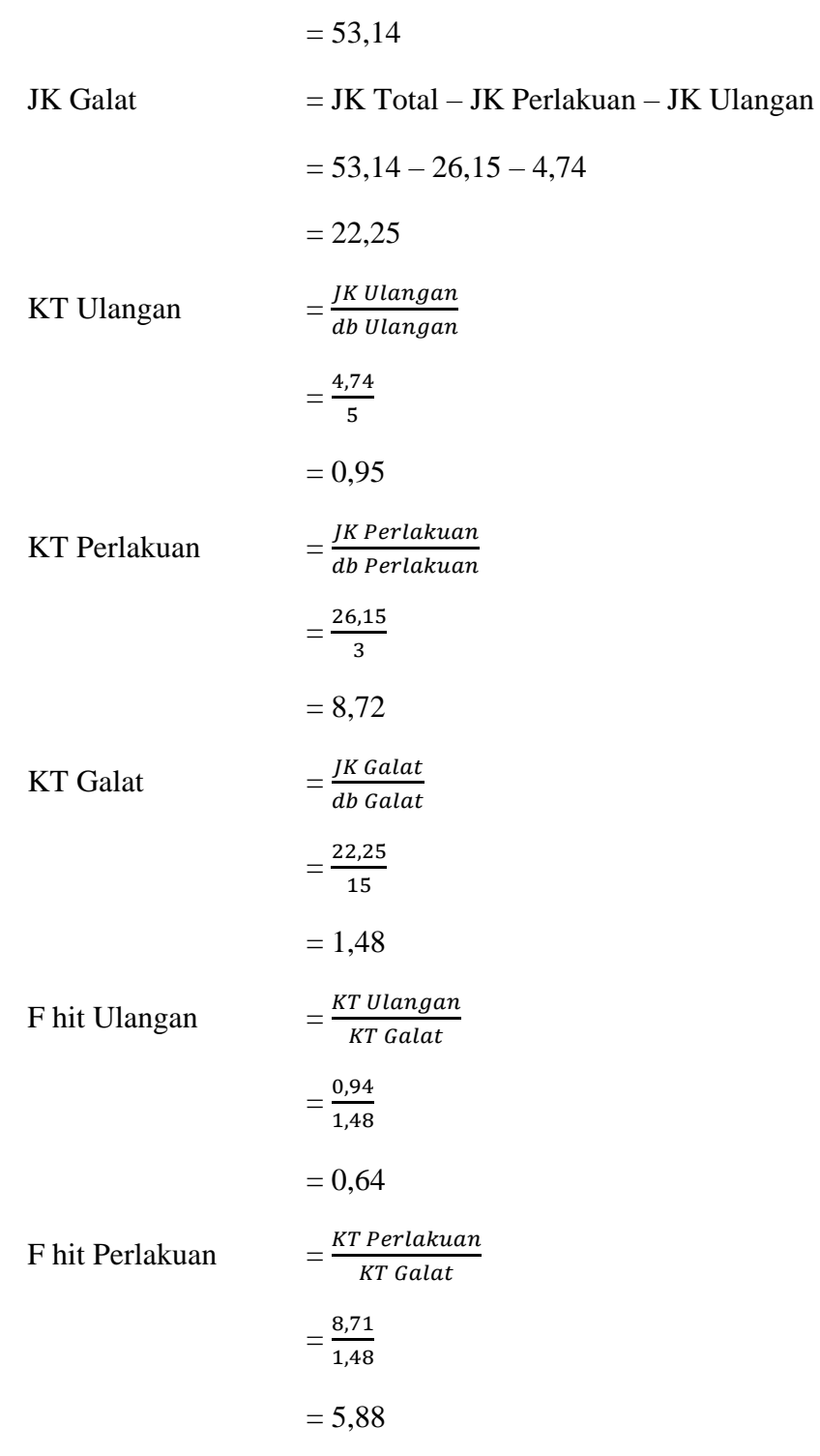

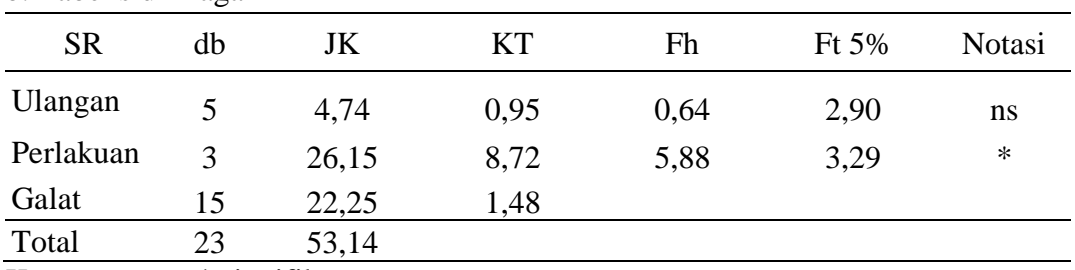

Keterangan : \* signifikan

<sup>ns</sup> non signifikan

c. Uji lanjut dengan uji jarak berganda Duncan

$$
Sx = \sqrt{\frac{KT \text{ Galat}}{r}}
$$

$$
= \sqrt{\frac{1,48}{6}}
$$

$$
= 0,5
$$

d. Tabel SSR 5% dan LSR 5%

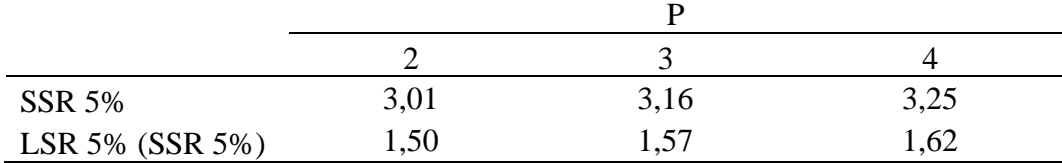

#### e. Tabel uji beda rata-rata duncan

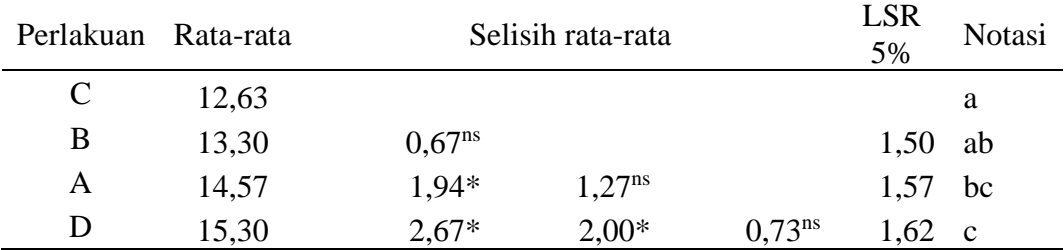

Keterangan : \* signifikan

## **Lampiran 13. Analisis ragam jumlah cabang pada umur 7 hari setelah tanaman**

| Perlakuan     |       |                |       | Ulangan        |       |       | Jumlah<br>Rata-Rata<br>20,00<br>3,33<br>18,40<br>3,07<br>2,83<br>17,00<br>3,13<br>18,80 |      |  |
|---------------|-------|----------------|-------|----------------|-------|-------|-----------------------------------------------------------------------------------------|------|--|
|               |       | $\overline{2}$ | 3     | $\overline{4}$ | 5     | 6     |                                                                                         |      |  |
| A             | 3,40  | 3,80           | 3,20  | 3,40           | 2,80  | 3,40  |                                                                                         |      |  |
| B             | 3,20  | 2,60           | 2,80  | 3,80           | 2,80  | 3,20  |                                                                                         |      |  |
| $\mathcal{C}$ | 2,80  | 3,00           | 2,20  | 3,40           | 2,80  | 2,80  |                                                                                         |      |  |
| D             | 3,60  | 3,40           | 3.20  | 2.20           | 3,60  | 2,80  |                                                                                         |      |  |
| Jumlah        | 13,00 | 12,80          | 11,40 | 12,80          | 12,00 | 12.20 | 74,20                                                                                   | 3,09 |  |
| Rata-Rata     | 3,25  | 3,20           | 2,85  | 3,20           | 3,00  | 3,05  |                                                                                         |      |  |
|               |       |                |       |                |       |       |                                                                                         |      |  |

a. Tabel jumlah 7 hari setelah tanam

b. Tabel sidik ragam

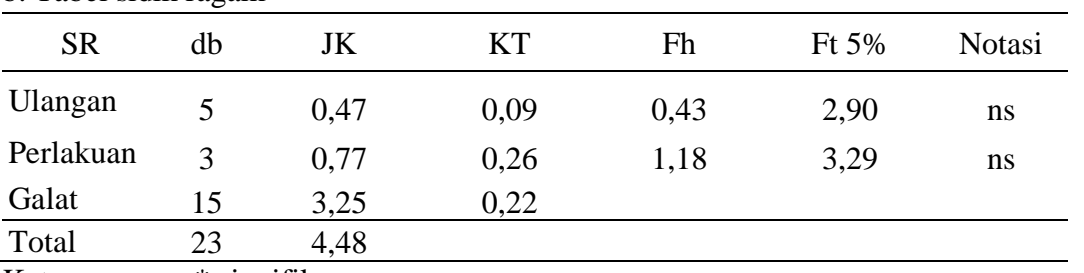

Keterangan : \* signifikan

## **Lampiran 14. Analisis ragam jumlah cabang pada umur 14 hari setelah tanaman**

| Perlakuan     |       |                |       | Ulangan        |       |       | Jumlah<br>Rata-Rata<br>6,27<br>37,60<br>37,00<br>6,17<br>36,00<br>6,00 |      |  |  |
|---------------|-------|----------------|-------|----------------|-------|-------|------------------------------------------------------------------------|------|--|--|
|               |       | $\overline{2}$ | 3     | $\overline{4}$ | 5     | 6     |                                                                        |      |  |  |
| A             | 6,20  | 6,40           | 6,40  | 6,40           | 6.00  | 6,20  |                                                                        |      |  |  |
| B             | 6,60  | 6,00           | 6,20  | 6,80           | 5,40  | 6,00  |                                                                        |      |  |  |
| $\mathcal{C}$ | 5,60  | 6,40           | 6,20  | 6,80           | 5,40  | 5,60  |                                                                        |      |  |  |
| D             | 6,80  | 7.20           | 6,80  | 5,80           | 6.40  | 6,00  | 39,00                                                                  | 6,50 |  |  |
| Jumlah        | 25,20 | 26,00          | 25,60 | 25,80          | 23,20 | 23.80 | 149,60                                                                 | 6,23 |  |  |
| Rata-Rata     | 6,30  | 6,50           | 6,40  | 6,45           | 5,80  | 5.95  |                                                                        |      |  |  |
|               |       |                |       |                |       |       |                                                                        |      |  |  |

a. Tabel jumlah 14 hari setelah tanam

b. Tabel sidik ragam

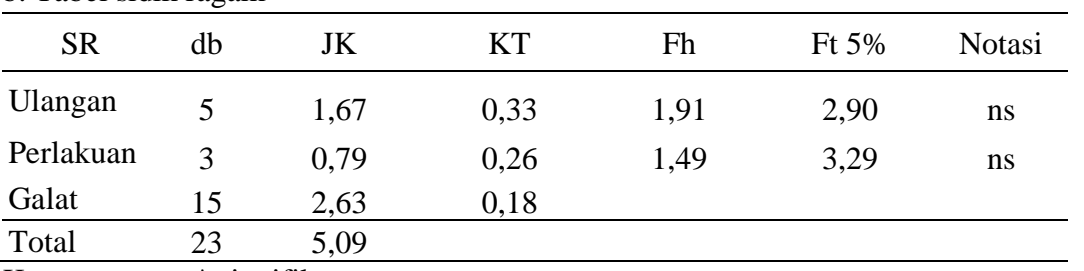

Keterangan : \* signifikan

**Lampiran 15. Analisis ragam jumlah cabang pada umur 21 hari setelah tanaman**

| Perlakuan     |       |       |       | Ulangan |       |       | Jumlah<br>Rata-Rata<br>10,40<br>62,40<br>9,80<br>58,80<br>57,60<br>9,60<br>10,23<br>61,40 |       |  |
|---------------|-------|-------|-------|---------|-------|-------|-------------------------------------------------------------------------------------------|-------|--|
|               |       | 2     | 3     | 4       | 5     | 6     |                                                                                           |       |  |
| A             | 10.20 | 10,20 | 11,80 | 10,20   | 10,40 | 9,60  |                                                                                           |       |  |
| B             | 10.20 | 9,80  | 9,60  | 10,00   | 9.60  | 9,60  |                                                                                           |       |  |
| $\mathcal{C}$ | 9,60  | 10,00 | 10,20 | 9,80    | 9,00  | 9,00  |                                                                                           |       |  |
| D             | 10.20 | 11,20 | 11,60 | 9,40    | 9.60  | 9.40  |                                                                                           |       |  |
| Jumlah        | 40,20 | 41,20 | 43,20 | 39,40   | 38,60 | 37,60 | 240,20                                                                                    | 10,01 |  |
| Rata-Rata     | 10,05 | 10,30 | 10,80 | 9,85    | 9.65  | 9.40  |                                                                                           |       |  |
|               |       |       |       |         |       |       |                                                                                           |       |  |

a. Tabel jumlah 21 hari setelah tanam

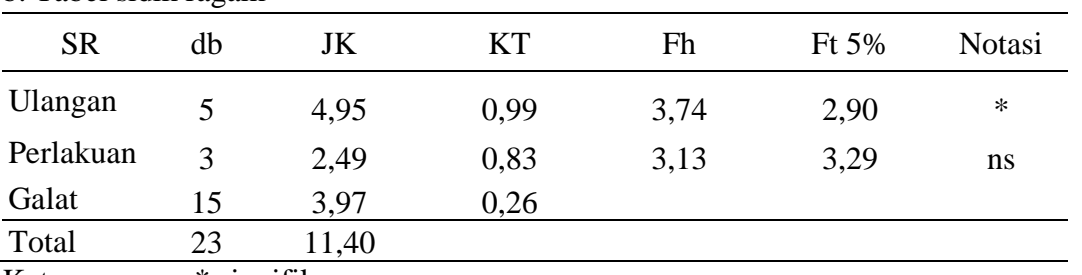

Keterangan : \* signifikan

**Lampiran 16. Analisis ragam jumlah cabang pada umur 28 hari setelah tanaman**

| Perlakuan     |       |                   |       | Ulangan        |                   |   | Jumlah | Rata-Rata |
|---------------|-------|-------------------|-------|----------------|-------------------|---|--------|-----------|
|               |       | 2                 | 3     | $\overline{4}$ | 5                 | 6 |        |           |
| A             | 16.20 | 12,80 15,00 16,20 |       |                | 15,00 13,60       |   | 88,80  | 14,80     |
| B             | 13.40 | 15,60             | 14,00 | 13,80          | 13,00 13,20       |   | 83,00  | 13,83     |
| $\mathcal{C}$ | 14,60 | 13,40 12,40       |       |                | 13,60 12,60 12,60 |   | 79,20  | 13,20     |
| D             |       | 15,60 15,80 17,80 |       |                | 14,60 14,20 16,20 |   | 94,20  | 15,70     |
| Jumlah        |       | 59,80 57,60       | 59,20 | 58,20          | 54,80 55,60       |   | 345,20 | 14,38     |
| Rata-Rata     |       | 14,95 14,40 14,80 |       |                | 14,55 13,70 13,90 |   |        |           |

a. Tabel jumlah 28 hari setelah tanam

Faktor Koreksi (FK) = 
$$
\frac{Y^2}{t \cdot r}
$$

$$
= \frac{345,20^2}{4.6}
$$
  
= 4.965,12  
= 4.965,12  
  
JK Ulangan  

$$
= \sum \frac{Y_i^2}{t} - FK
$$

$$
= \frac{(59,80)^2 + (57,60)^2 + (59,20)^2 + (58,20)^2 + (54,80)^2 + (55,60)^2}{4} - 4.965,12
$$

$$
= 4.970,02 - 4.965,12
$$

$$
= 4.9
$$

JK Perlakuan  
\n
$$
= \sum \frac{Y_i^2}{r} - FK
$$
\n
$$
= \frac{(88,48)^2 + (83,00)^2 + (79,80)^2 + (94,20)^2}{6} - 4.965,12
$$
\n
$$
= 4.986,78 - 4.965,12
$$
\n
$$
= 21,66
$$
\nJK Total  
\n
$$
= \sum_{i=1}^{t} \sum_{j=1}^{r} Y_{ij}^2 - FK
$$
\n
$$
= (16,20)^2 + (12,80)^2 + (15,00)^2 + ... + (13,60)^2 - 4.965,12
$$

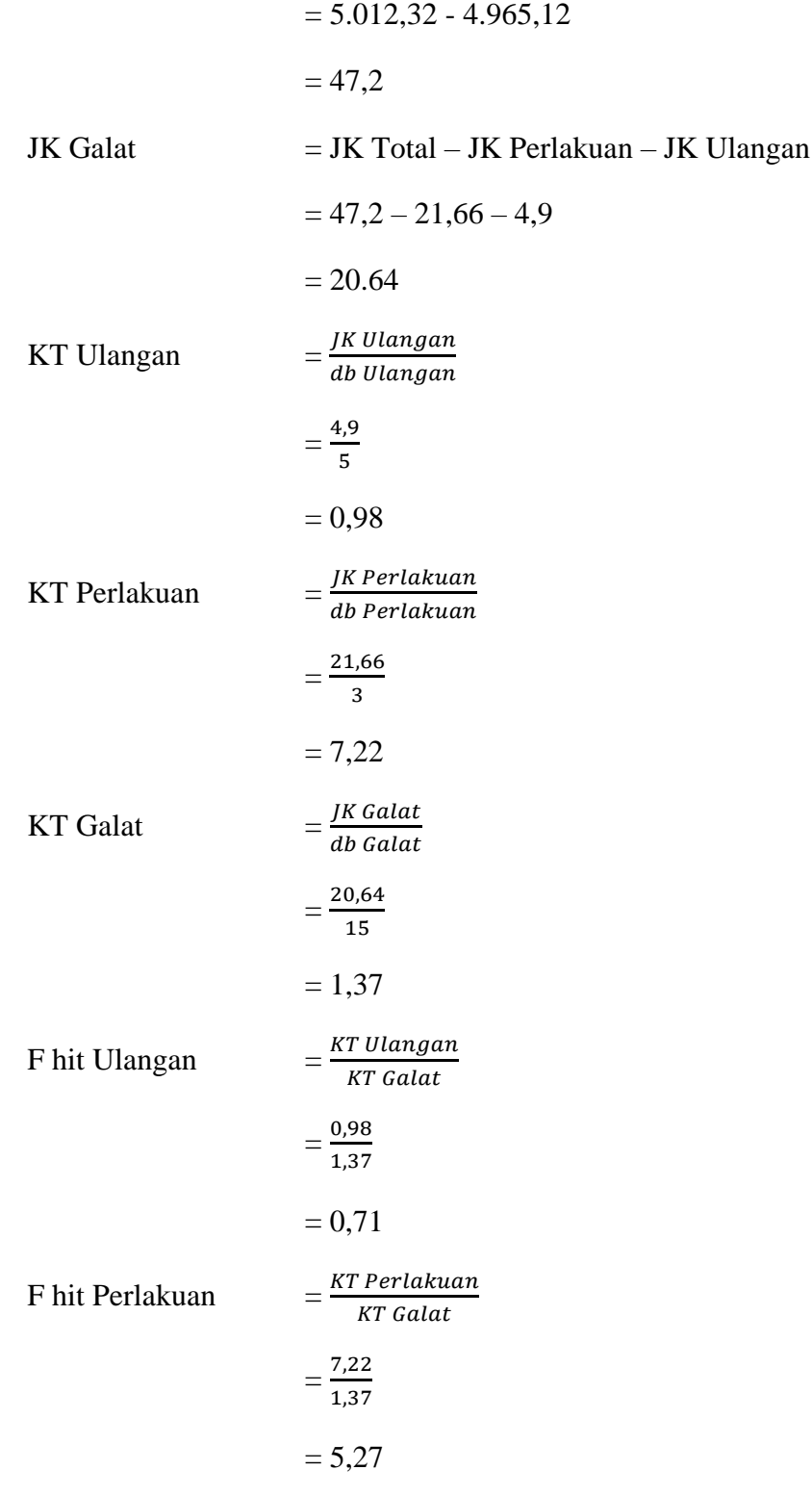

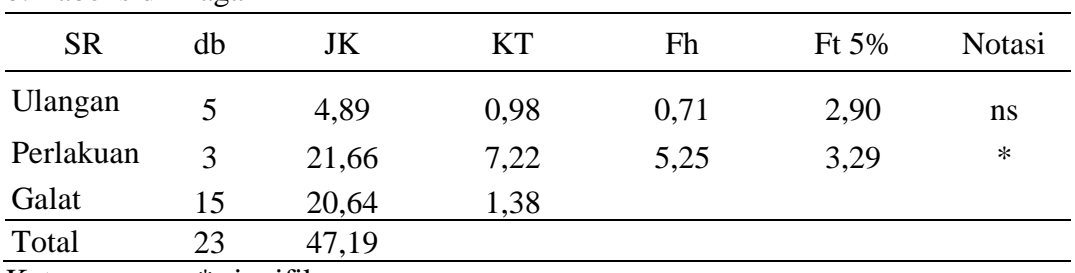

Keterangan : \* signifikan

<sup>ns</sup> non signifikan

c. Uji lanjut dengan uji jarak berganda Duncan

$$
Sx = \sqrt{\frac{\text{KT Galat}}{r}}
$$

$$
= \sqrt{\frac{1,37}{6}}
$$

$$
= 0,48
$$

d. Tabel SSR 5% dan LSR 5%

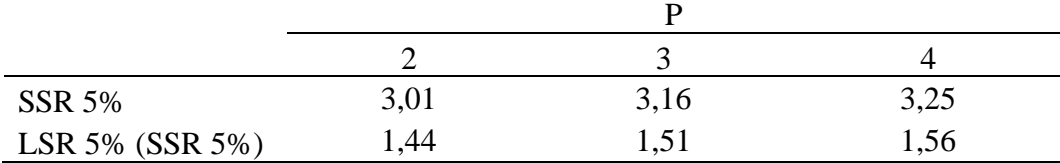

#### e. Tabel uji beda rata-rata duncan

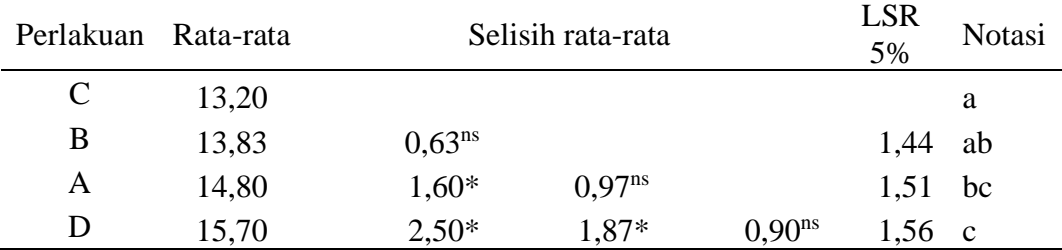

Keterangan : \* signifikan

**Lampiran 17. Analisis ragam diameter batang pada umur 7 hari setelah tanaman**

| Perlakuan   |      |                |      | Ulangan        |      |      | Jumlah<br>Rata-Rata<br>0,29<br>1,74<br>0,28<br>1,70 |      |  |  |
|-------------|------|----------------|------|----------------|------|------|-----------------------------------------------------|------|--|--|
|             |      | $\overline{2}$ | 3    | $\overline{4}$ | 5    | 6    |                                                     |      |  |  |
| A           | 0.26 | 0,30           | 0,30 | 0,30           | 0.29 | 0,28 |                                                     |      |  |  |
| B           | 0.28 | 0,25           | 0,29 | 0,31           | 0,29 | 0,28 |                                                     |      |  |  |
| $\mathbf C$ | 0.26 | 0.29           | 0.30 | 0,30           | 0,26 | 0,28 | 1,68                                                | 0,28 |  |  |
| D           | 0.28 | 0.28           | 0.29 | 0,28           | 0.30 | 0.28 | 1,71                                                | 0,28 |  |  |
| Jumlah      | 1,09 | 1,12           | 1,17 | 1,18           | 1,14 | 1,12 | 6,83                                                | 0,28 |  |  |
| Rata-Rata   | 0,27 | 0,28           | 0,29 | 0,30           | 0.29 | 0.28 |                                                     |      |  |  |
|             |      |                |      |                |      |      |                                                     |      |  |  |

a. Tabel jumlah 7 hari setelah tanam

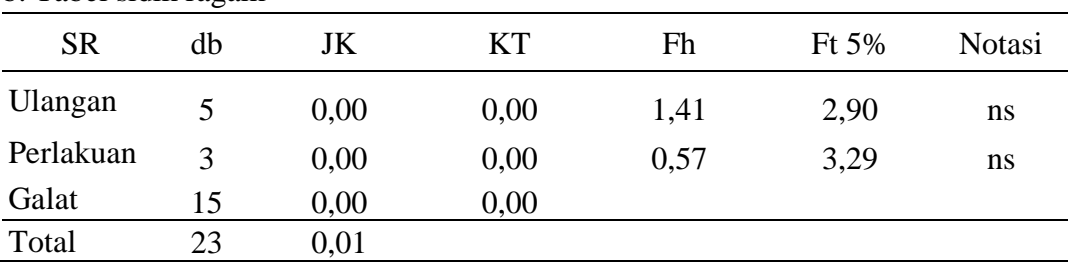

Keterangan : \* signifikan

## **Lampiran 18. Analisis ragam diameter batang pada umur 14 hari setelah tanaman**

| Perlakuan     |      |      |      | Ulangan        |      |      | Jumlah<br>Rata-Rata<br>2,02<br>0,34<br>2,01<br>0,34<br>2,08 |      |  |  |
|---------------|------|------|------|----------------|------|------|-------------------------------------------------------------|------|--|--|
|               |      | 2    | 3    | $\overline{4}$ | 5    | 6    |                                                             |      |  |  |
| A             | 0.35 | 0.34 | 0,33 | 0,35           | 0.32 | 0.33 |                                                             |      |  |  |
| B             | 0.35 | 0.36 | 0,33 | 0,31           | 0.32 | 0.34 |                                                             |      |  |  |
| $\mathcal{C}$ | 0.33 | 0.35 | 0,36 | 0,39           | 0,31 | 0.34 |                                                             | 0,35 |  |  |
| D             | 0.37 | 0.38 | 0,35 | 0.36           | 0.33 | 0.35 | 2,14                                                        | 0,36 |  |  |
| Jumlah        | 1,40 | 1,43 | 1,37 | 1,41           | 1,28 | 1,36 | 8,25                                                        | 0,34 |  |  |
| Rata-Rata     | 0,35 | 0,36 | 0,34 | 0,35           | 0.32 | 0.34 |                                                             |      |  |  |
|               |      |      |      |                |      |      |                                                             |      |  |  |

a. Tabel jumlah 14 hari setelah tanam

b. Tabel sidik ragam

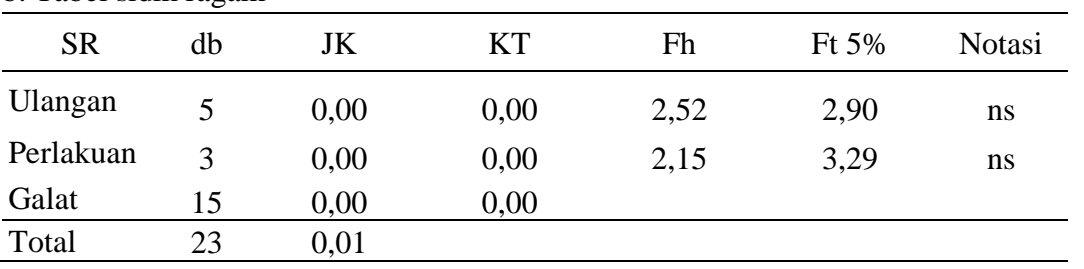

Keterangan : \* signifikan

## **Lampiran 19. Analisis ragam diameter batang pada umur 21 hari setelah tanaman**

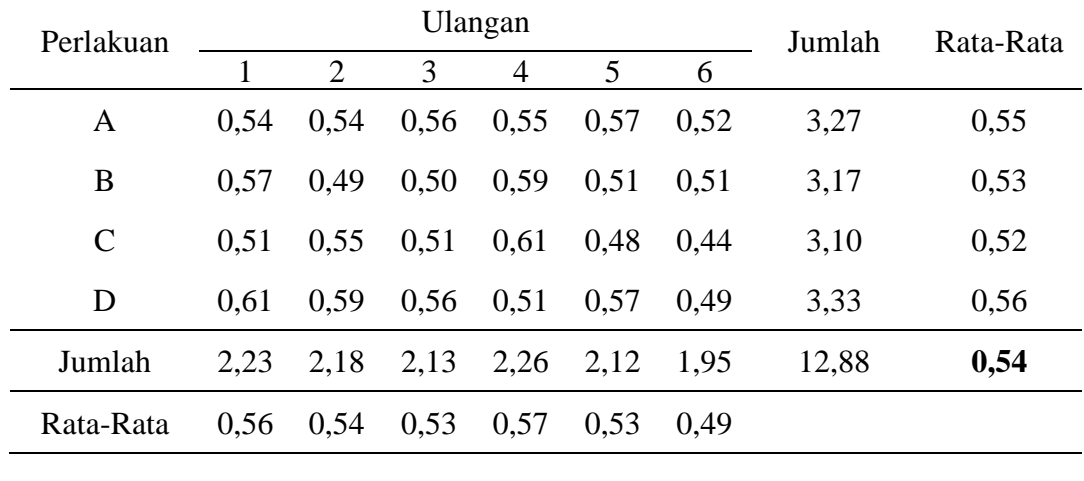

a. Tabel jumlah 21 hari setelah tanam

b. Tabel sidik ragam

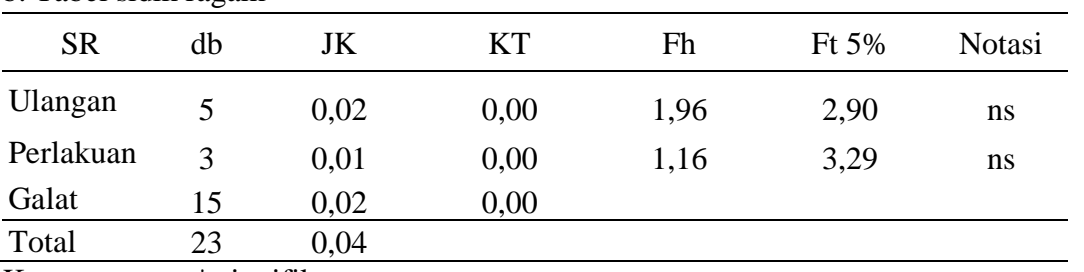

Keterangan : \* signifikan

**Lampiran 20. Analisis ragam diameter batang pada umur 28 hari setelah tanaman**

| Perlakuan     |      |      | Ulangan | Jumlah | Rata-Rata |      |       |      |
|---------------|------|------|---------|--------|-----------|------|-------|------|
|               |      | 2    | 3       | 4      | 5         | 6    |       |      |
| A             | 0.68 | 0,73 | 0,71    | 0,76   | 0,76      | 0,68 | 4,32  | 0,72 |
| B             | 0.69 | 0.69 | 0,67    | 0,69   | 0,66      | 0.65 | 4,04  | 0,67 |
| $\mathcal{C}$ | 0.65 | 0,68 | 0,77    | 0,68   | 0,61      | 0.61 | 3,99  | 0,67 |
| D             | 0.74 | 0.75 | 0,72    | 0,72   | 0,70      | 0.67 | 4,31  | 0,72 |
| Jumlah        | 2,77 | 2,85 | 2,86    | 2,84   | 2.73      | 2.61 | 16,67 | 0,69 |
| Rata-Rata     | 0,69 | 0,71 | 0,72    | 0,71   | 0,68      | 0.65 |       |      |

a. Tabel jumlah 28 hari setelah tanam

Faktor Koreksi (FK) = 
$$
\frac{Y^2}{t \cdot r}
$$

$$
= \frac{16,67^2}{4.6}
$$
  
\n= 11,57  
\nJK Ulangan  
\n
$$
= \sum \frac{Y_j^2}{t} - FK
$$
  
\n
$$
= \frac{(2,77)^2 + (2,85)^2 + (2,86)^2 + (2,84)^2 + (2,73)^2 + (2,61)^2}{4} - 11,57
$$
  
\n= 11,58 - 11,57  
\n= 0,01  
\nJK Perlakuan  
\n
$$
= \sum \frac{Y_i^2}{r} - FK
$$
  
\n
$$
= \frac{(4,32)^2 + (4,04)^2 + (3,99)^2 + (4,31)^2}{6} - 11,57
$$
  
\n= 11,58 - 11,57  
\n= 0,01  
\nJK Total  
\n
$$
= \sum_{i=1}^{t} \sum_{j=1}^{r} Y_{ij}^2 - FK
$$
  
\n= (0,68)<sup>2</sup>+(0,73)<sup>2</sup>+(0,71)<sup>2</sup>+...+(0,67)<sup>2</sup> - 11,57  
\n= 11,62 - 11,57  
\n= 11,62 - 11,57

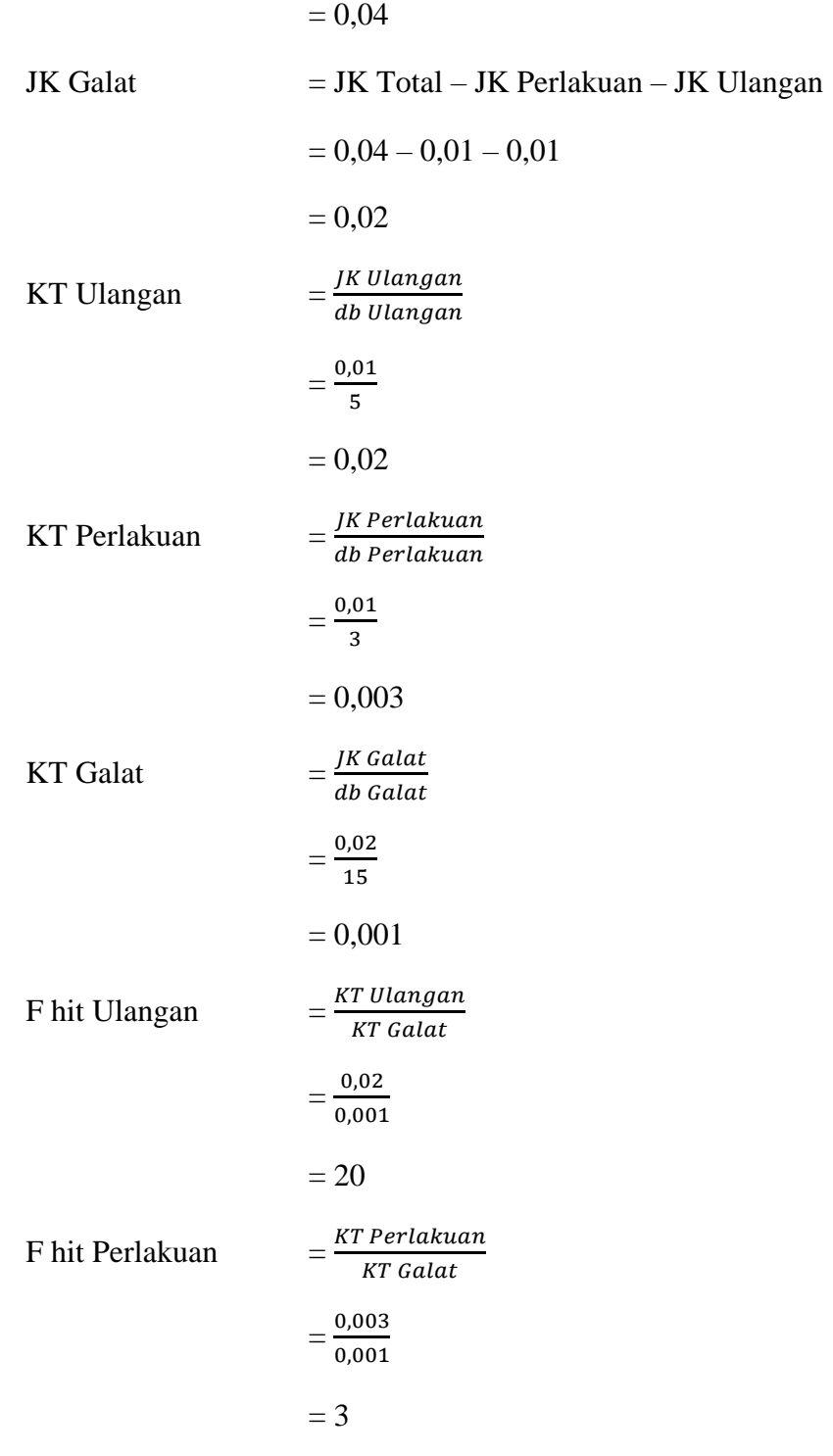

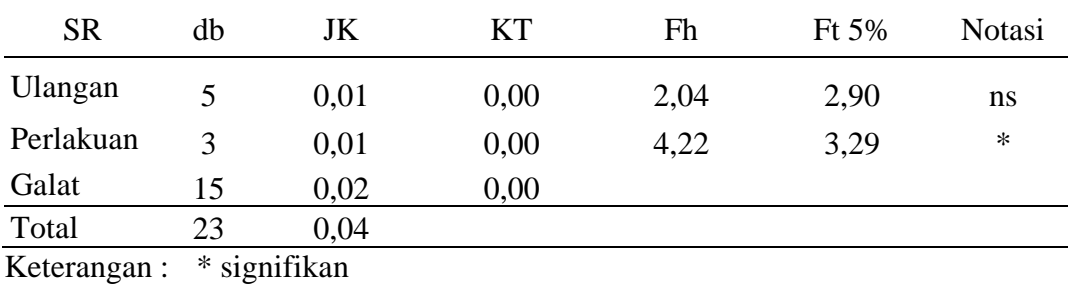

<sup>ns</sup> non signifikan

## c. Uji lanjut dengan uji jarak berganda Duncan

$$
Sx = \sqrt{\frac{\text{KT Galat}}{r}}
$$

$$
= \sqrt{\frac{0,001}{6}}
$$

$$
= 0,00016
$$

## d. Tabel SSR 5% dan LSR 5%

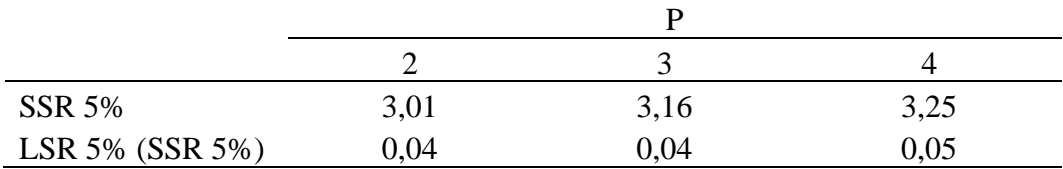

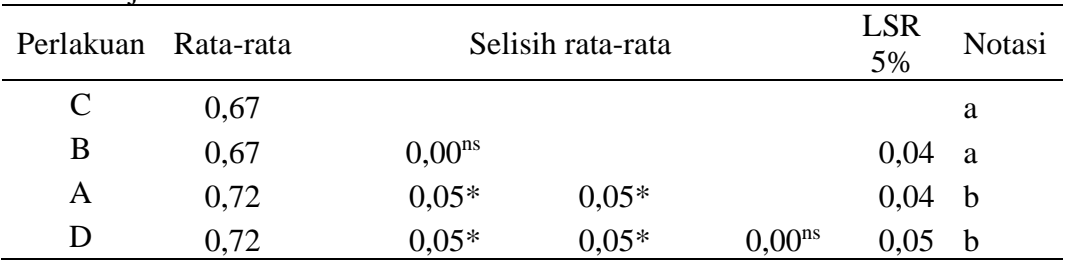

#### e. Tabel uji beda rata-rata duncan

Keterangan : \* signifikan

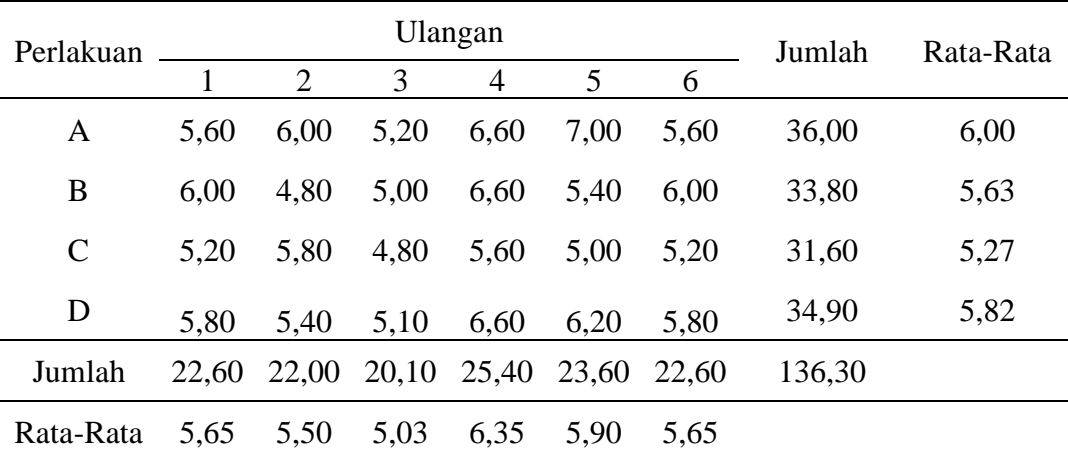

## **Lampiran 21. Analisis ragam panen kangkung per tanaman**

a. Tabel analisis ragam panen kangkung per tanaman

b. Tabel sidik ragam

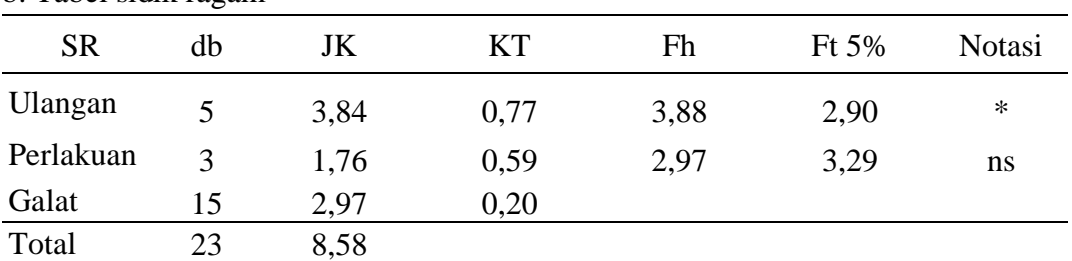

Keterangan : \* signifikan

| a. Tabel analisis ragam panen kangkung per unit |              |                              |                                                                      |                                           |           |       |                                                                                |       |  |  |  |  |
|-------------------------------------------------|--------------|------------------------------|----------------------------------------------------------------------|-------------------------------------------|-----------|-------|--------------------------------------------------------------------------------|-------|--|--|--|--|
| Perlakuan                                       |              |                              | Ulangan                                                              | Jumlah                                    | Rata-Rata |       |                                                                                |       |  |  |  |  |
|                                                 | $\mathbf{1}$ | $\overline{2}$               | 3                                                                    | $\overline{4}$                            | 5         | 6     |                                                                                |       |  |  |  |  |
| A                                               | 56           | 59                           | 57                                                                   | 64                                        | 67        | 55    | 358,00                                                                         | 59,67 |  |  |  |  |
| $\boldsymbol{B}$                                | 52           | 48                           | 52                                                                   | 61                                        | 56        | 61    | 330,00                                                                         | 55,00 |  |  |  |  |
| $\mathbf C$                                     | 48           | 52                           | 44                                                                   | 54                                        | 51        | 51    | 300,00                                                                         | 50,00 |  |  |  |  |
| D                                               | 70           | 68                           | 65                                                                   | 58                                        | 60        | 59    | 380,00                                                                         | 63,33 |  |  |  |  |
| Jumlah                                          |              |                              |                                                                      | 226,00 227,00 218,00 237,00 234,00 226,00 |           |       | 1368,00                                                                        |       |  |  |  |  |
| Rata-Rata 56,50                                 |              | 56,75                        | 54,50 59,25                                                          |                                           | 58,50     | 56,50 |                                                                                |       |  |  |  |  |
| Faktor Koreksi (FK)                             |              | $=\frac{Y^2}{t.r}$           | $=\frac{1368,00^2}{4.6}$<br>$= 77.976,00$                            |                                           |           |       |                                                                                |       |  |  |  |  |
| JK Ulangan                                      |              |                              | $=\sum \frac{Y_j^2}{t}$ - FK                                         |                                           |           |       | $-\frac{(226,00)^2+(227,00)^2+(218,00)^2+(237,00)^2+(237,00)^2+(226,00)^2}{4}$ |       |  |  |  |  |
| 4.670,46                                        |              |                              |                                                                      |                                           |           |       |                                                                                |       |  |  |  |  |
|                                                 |              | $= 78.032,50 - 77.976,00$    |                                                                      |                                           |           |       |                                                                                |       |  |  |  |  |
|                                                 |              | $= 56,50$                    |                                                                      |                                           |           |       |                                                                                |       |  |  |  |  |
| JK Perlakuan                                    |              | $=\sum \frac{Y_i^2}{r}$ - FK |                                                                      |                                           |           |       |                                                                                |       |  |  |  |  |
|                                                 |              |                              | $=\frac{(358,00)^2+(358,00)^2+(358,00)^2+(380,00)^2}{6}$ - 77.976,00 |                                           |           |       |                                                                                |       |  |  |  |  |
|                                                 |              |                              |                                                                      | $= 78.577,33 - 77.976,00$                 |           |       |                                                                                |       |  |  |  |  |
|                                                 |              |                              | $= 601,33$                                                           |                                           |           |       |                                                                                |       |  |  |  |  |
| <b>JK</b> Total                                 |              |                              | $=\sum_{i=1}^t \sum_{j=1}^r Y_{ij}^2$ - FK                           |                                           |           |       |                                                                                |       |  |  |  |  |
|                                                 |              |                              | $= (56)^2+(59)^2+(57)^2++(59)^2 - 77.976,00$                         |                                           |           |       |                                                                                |       |  |  |  |  |

**Lampiran 22. Analisis ragam panen kangkung per unit**

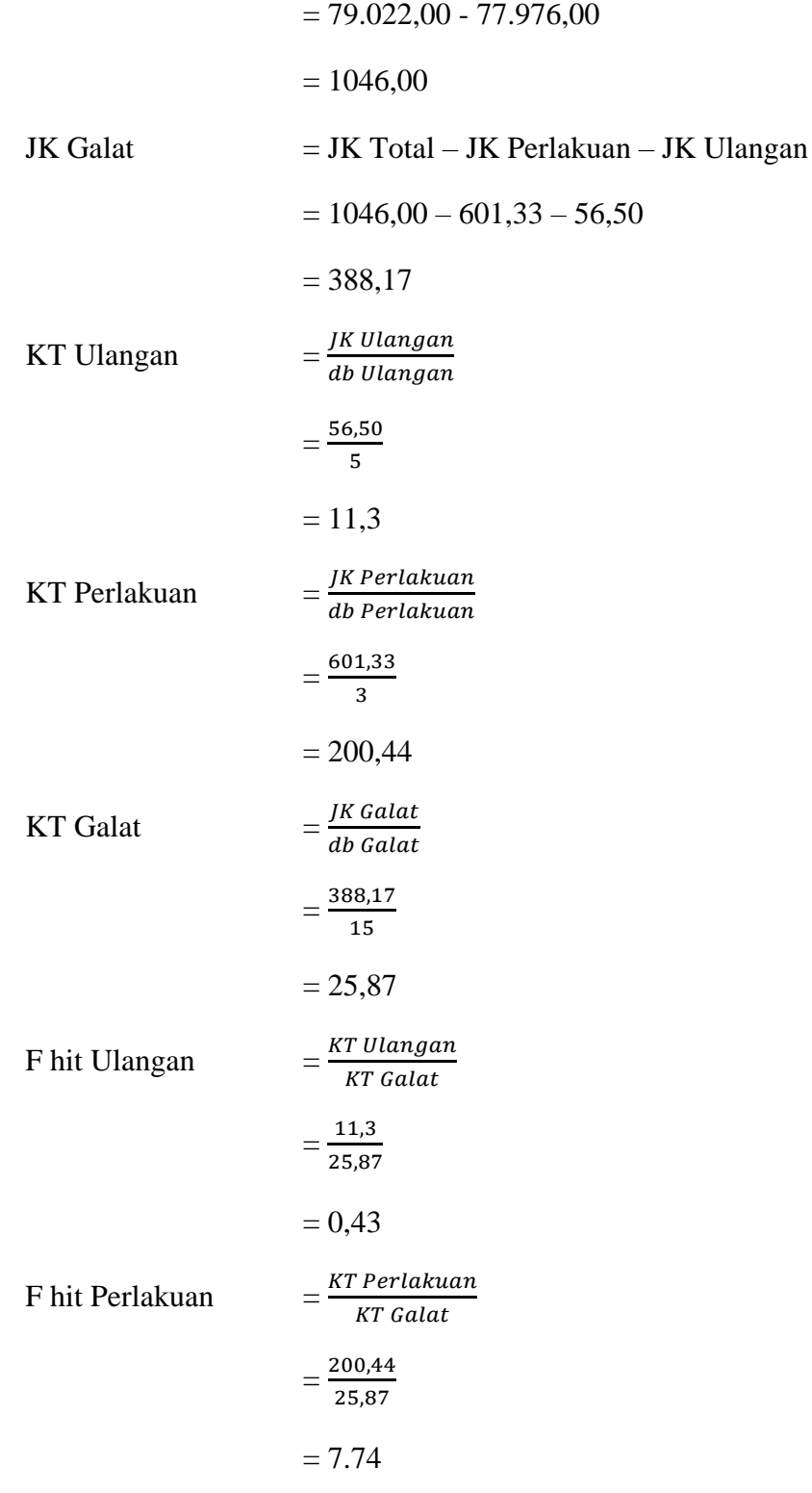

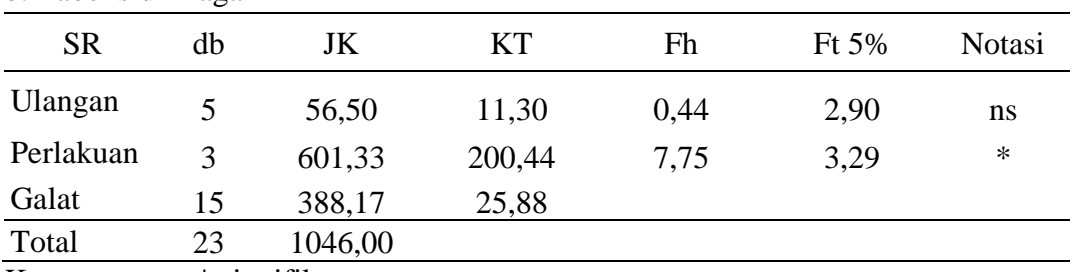

Keterangan : \* signifikan

<sup>ns</sup> non signifikan

c. Uji lanjut dengan uji jarak berganda Duncan

$$
Sx = \sqrt{\frac{\text{KT Galat}}{r}}
$$

$$
= \sqrt{\frac{25,87}{6}}
$$

$$
= 2,07
$$

d. Tabel SSR 5% dan LSR 5%

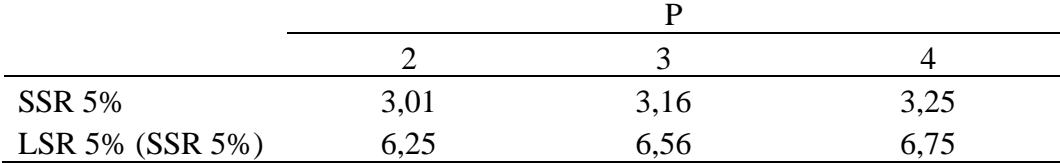

#### e. Tabel uji beda rata-rata duncan

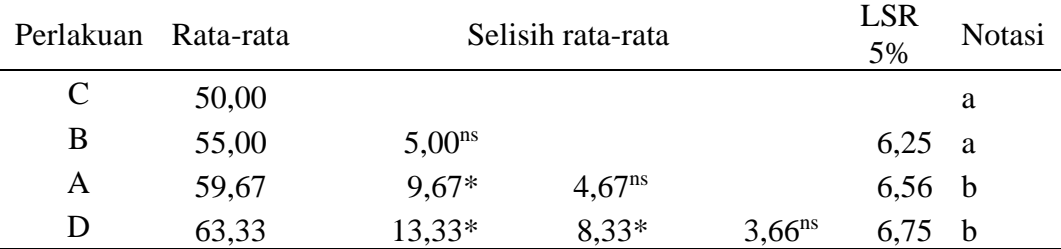

Keterangan : \* signifikan

## **Lampiran 23. Analisis ragam panen lele per unit**

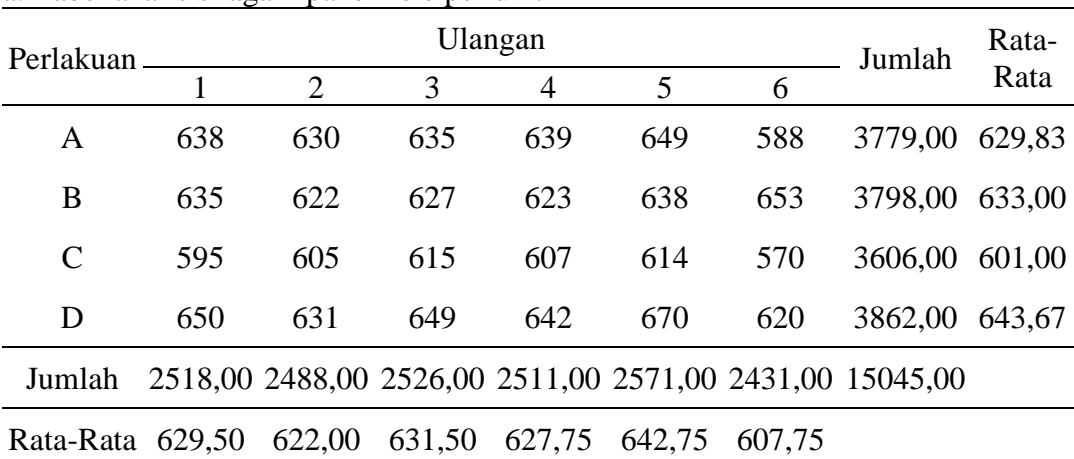

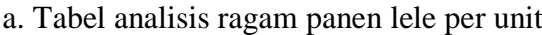

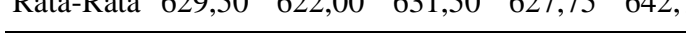

Faktor Koreksi (FK) = 
$$
\frac{Y^2}{t \cdot r}
$$

$$
=\frac{15045,00^2}{4.6}
$$

$$
= 9.431.334,38
$$

=

 $Y_j^2$  $\frac{1}{t}$  - FK

JK Ulangan

 $(2.518,00)^2$ + $(2.488,00)^2$ + $(2.536,00)^2$ + $(2.511,00)^2$ + $(2.571,00)^2$ + $(2.431,00)^2$  $\frac{4}{4}$  - 9.431.334,38  $= 9.434.016,75 - 9.431.334,38$  $= 2.682,38$ 

JK Perlakuan  
\n
$$
= \sum \frac{Y_i^2}{r} - FK
$$
\n
$$
= \frac{(3.779,00)^2 + (3.798,00)^2 + (3.606,00)^2 + (3.862,00)^2}{6} - 9.431.334,38
$$
\n
$$
= 9.437.320,83 - 9.431.334,38
$$
\n
$$
= 5.986,46
$$
\nJK Total  
\n
$$
= \sum_{i=1}^{t} \sum_{j=1}^{r} Y_{ij}^2 - FK
$$
\n
$$
= (638)^2 + (630)^2 + (635)^2 + ... + (620)^2 - 9.431.334,38
$$

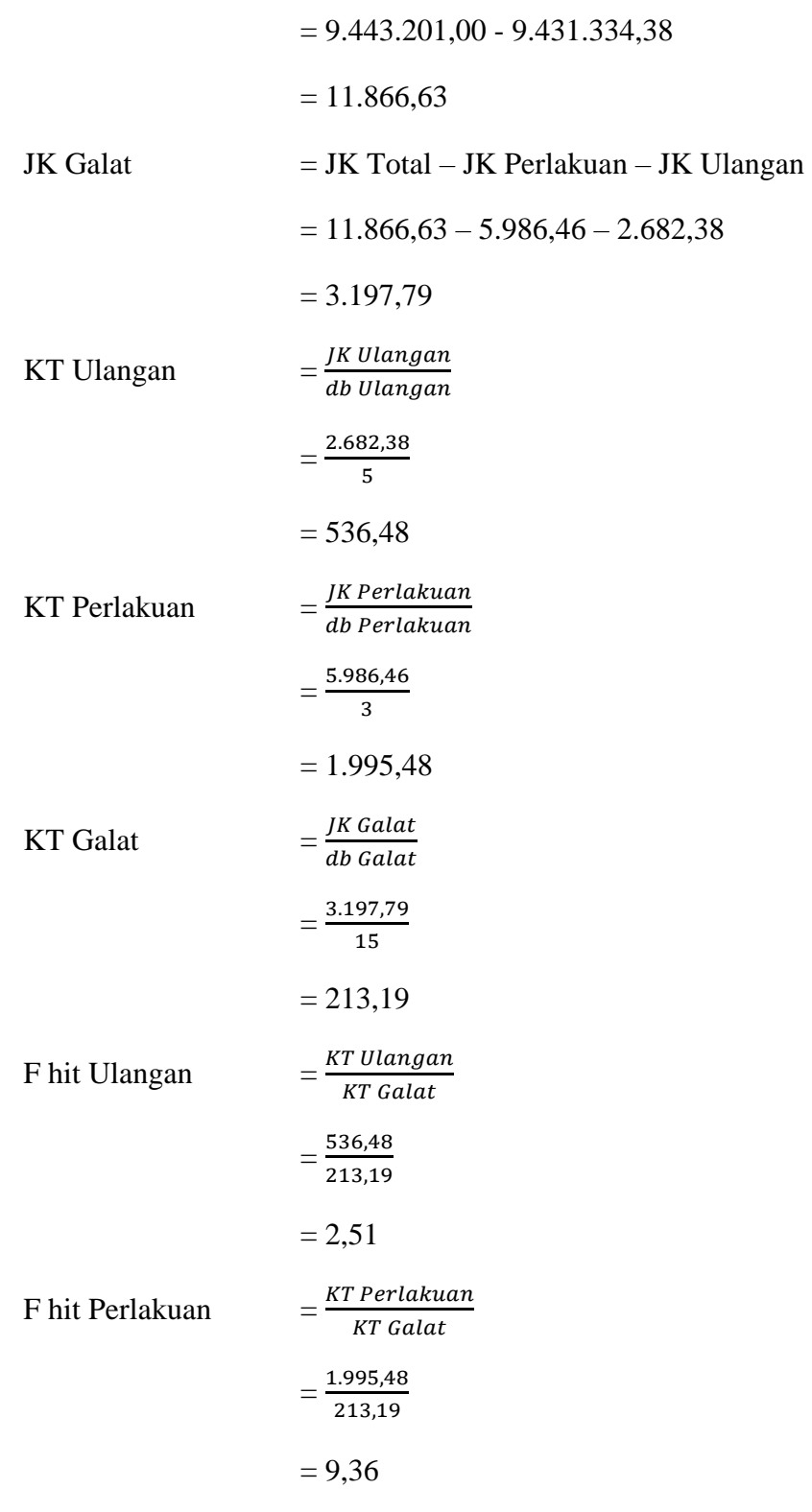

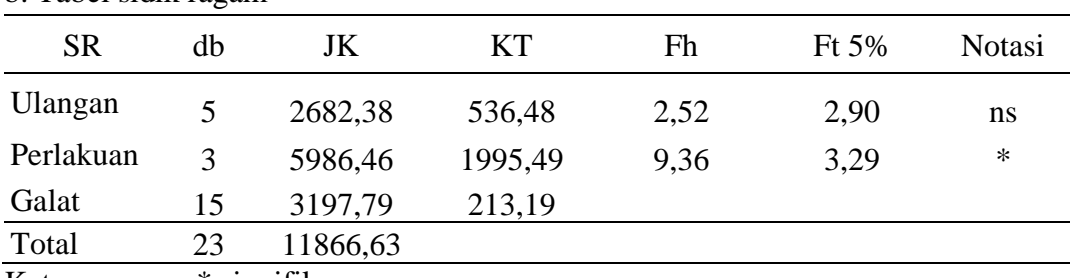

Keterangan : \* signifikan

<sup>ns</sup> non signifikan

c. Uji lanjut dengan uji jarak berganda Duncan

$$
Sx = \sqrt{\frac{\text{KT Galat}}{r}}
$$

$$
= \sqrt{\frac{213.19}{6}}
$$

$$
= 5.96
$$

d. Tabel SSR 5% dan LSR 5%

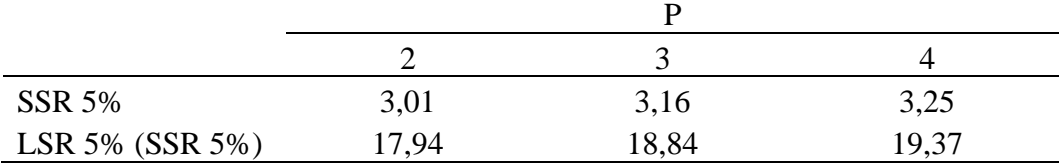

#### e. Tabel uji beda rata-rata duncan

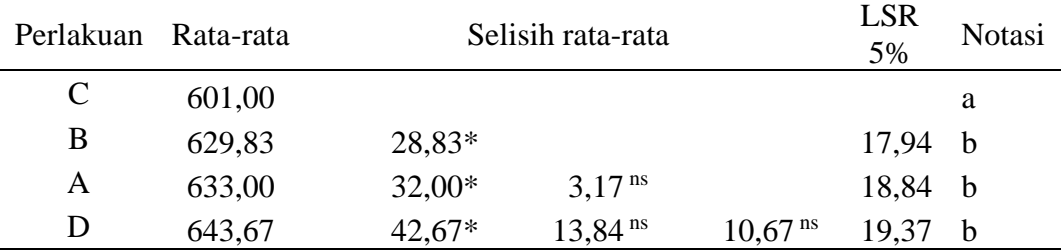

Keterangan : \* signifikan

**Lampiran 18. Dokumentasi penelitian**

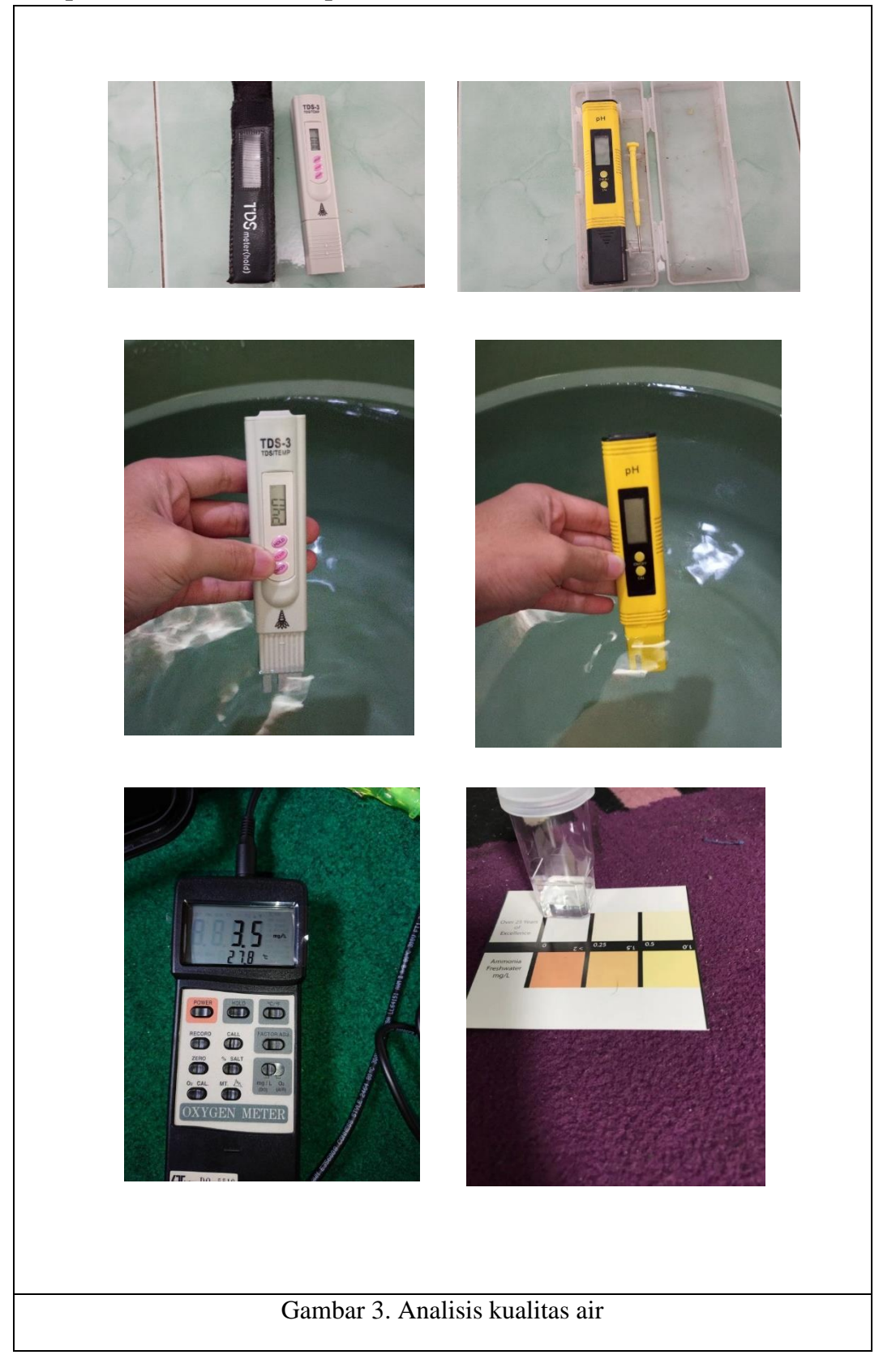

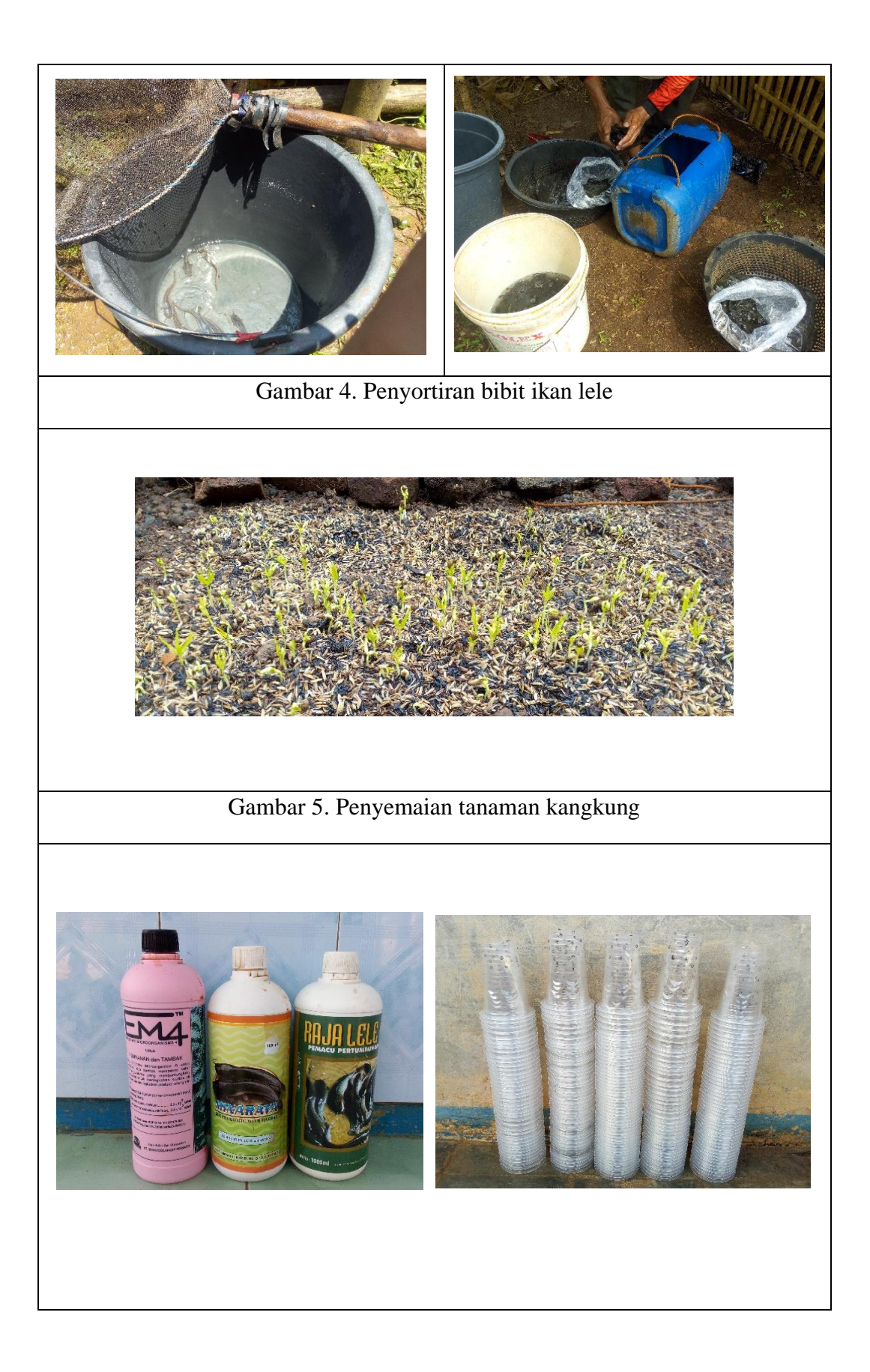

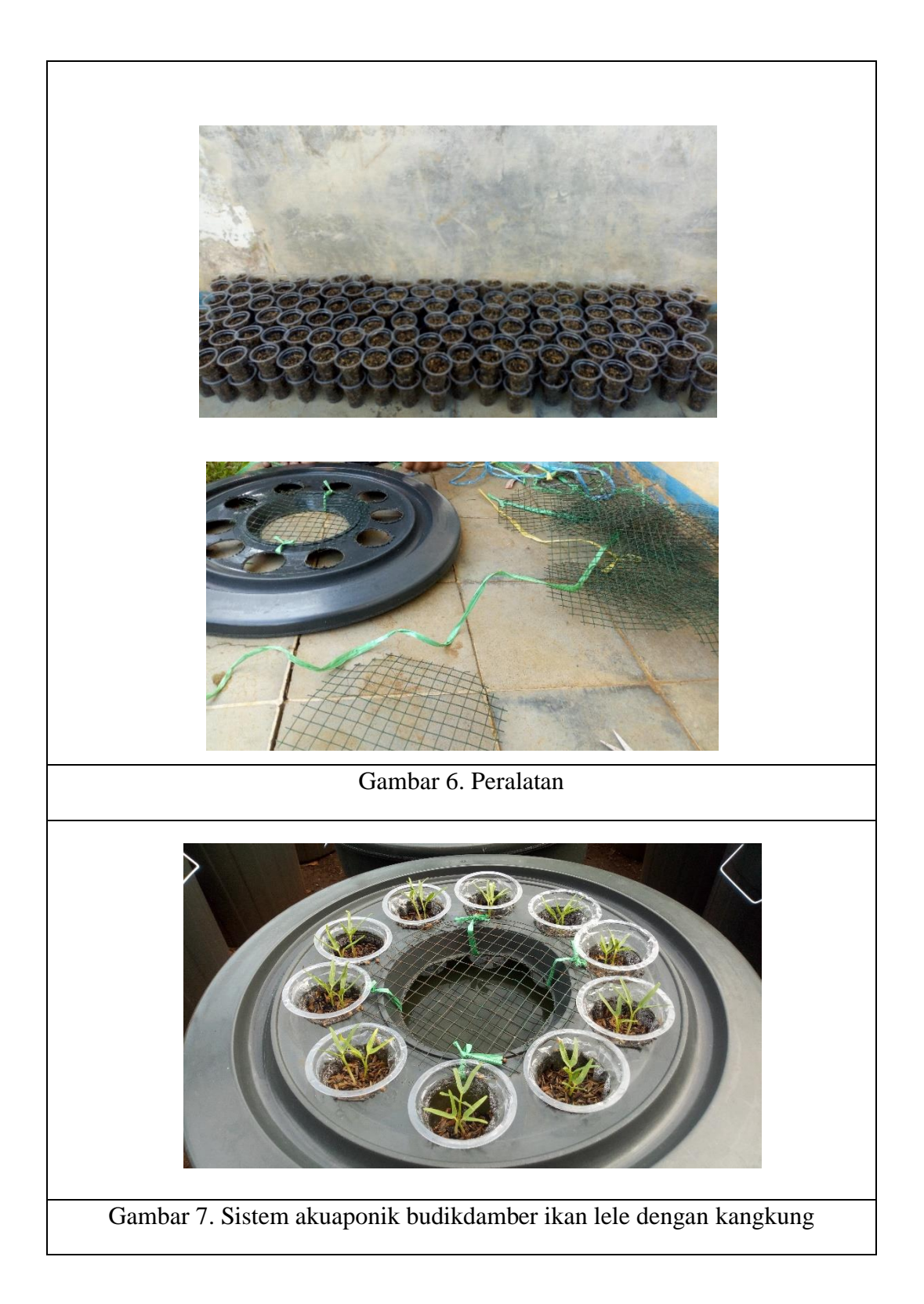

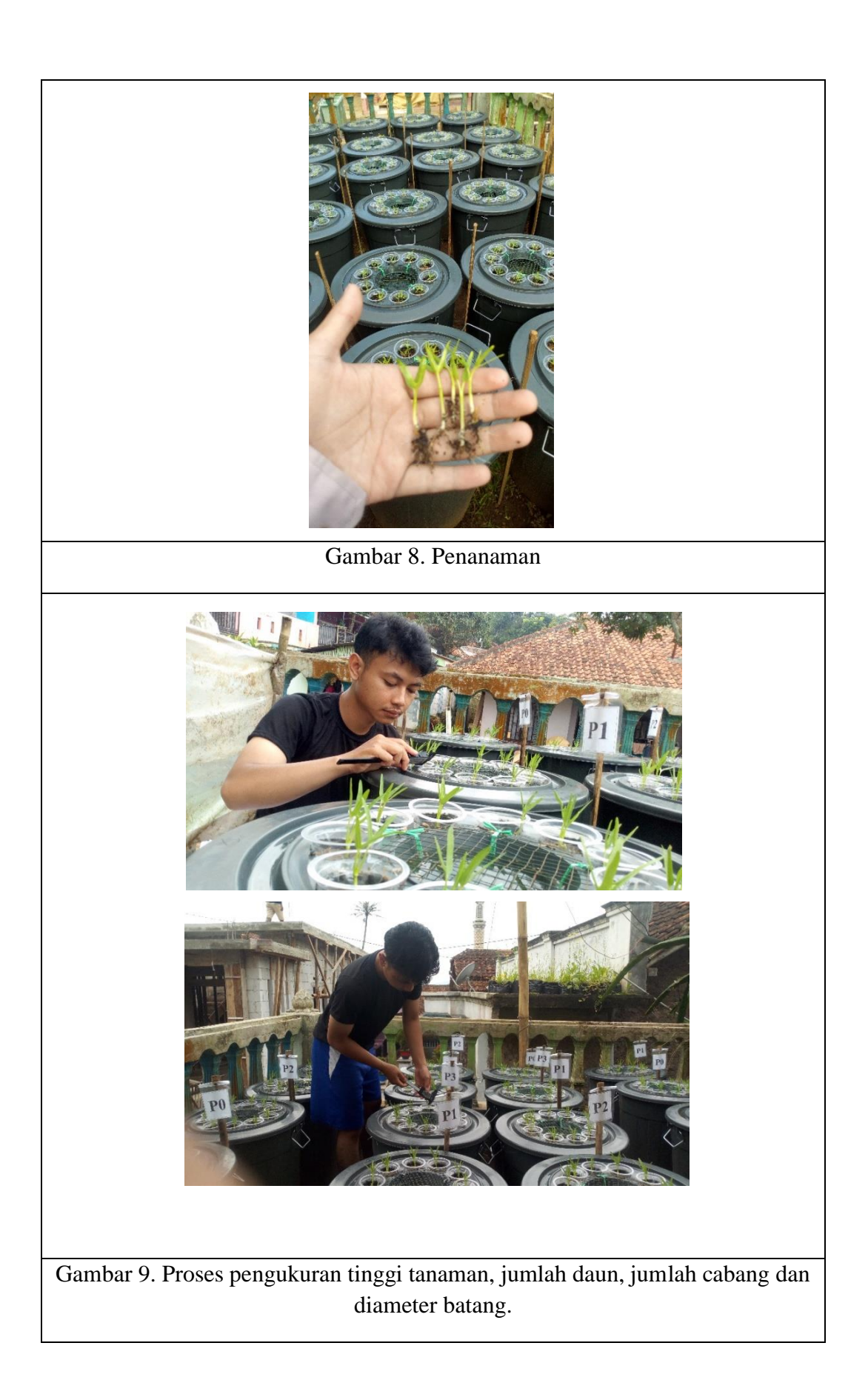

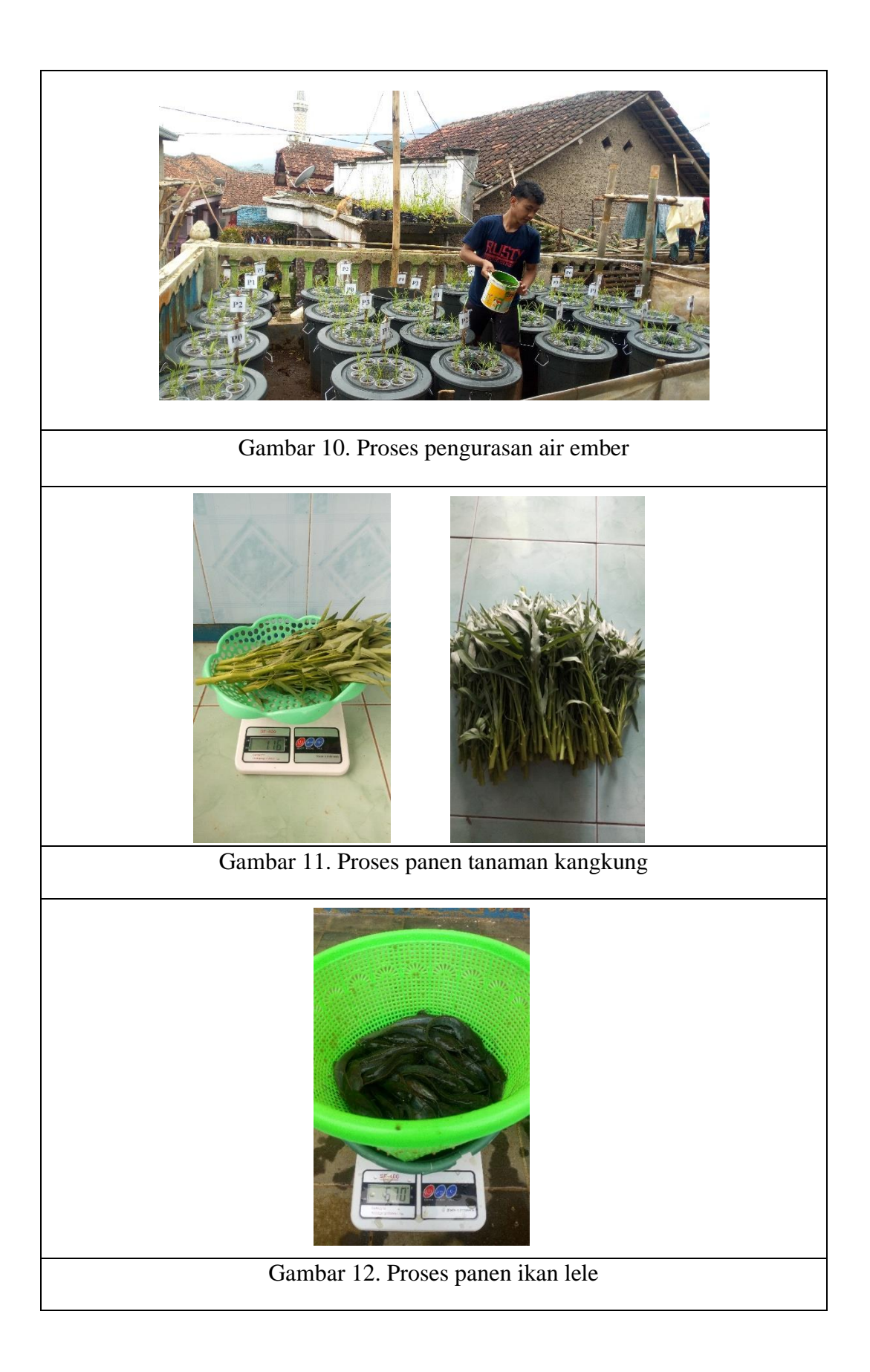